# Daan Schoonhoven (Hrsg.) Praxisbuch Makrofotografie

Naturmotive im Detail fotografieren

dpunkt.verlag

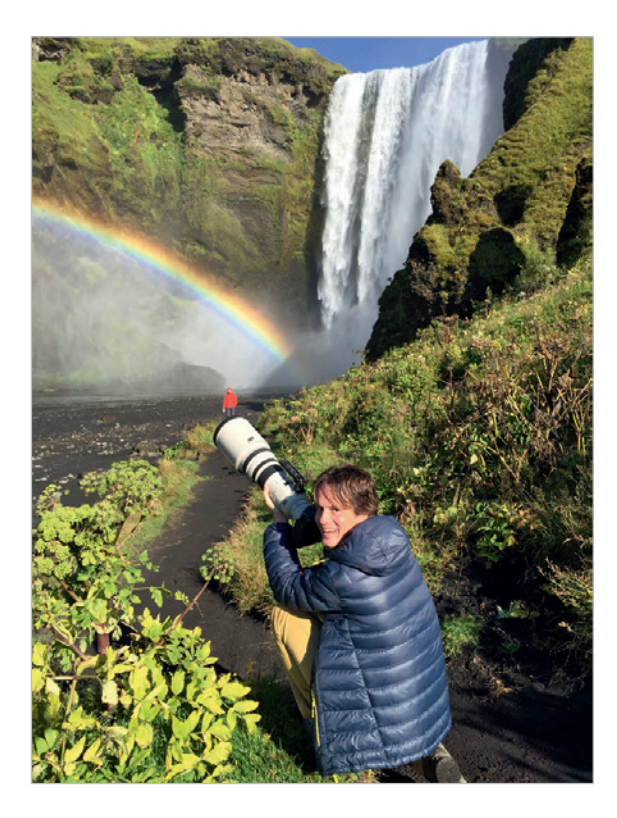

**Daan Schoonhoven** ist begeisterter Naturfotograf und entwickelt schon seit über 15 Jahren Konzepte für die Naturfotografie, um sie einem breiteren Publikum zugänglich zu machen. So ist er Betreiber der niederländischen Fotografen-Communitys *www.nederpix.nl* und *www.birdpix.nl* sowie Gründer der Naturfoto-Organisationen PiXFACTORY und der Bildagentur Buiten-Beeld. Bei seiner eigenen fotografischen Arbeit bleibt Daan seiner ersten Liebe treu, der Vogelwelt. Gemeinsam mit den besten Naturfotografen der Niederlande gibt er die erfolgreiche Buchreihe der »Praktijkboeken« heraus, praxis- und lösungsorientierte Fachbücher, die der dpunkt.verlag nun auch dem deutschen Publikum in Übersetzungen zugänglich macht. Alle Titel sind von unterschiedlichen Fotografen geschrieben, die dem Leser ihr Expertenwissen vermitteln und mit ihren besten Fotos zeigen, wie man dieses in gelungene eigene Bilder umsetzt. Sie sind auch auf *www.natuurfotografie.nl* zu finden, einer weiteren von Daan betriebenen Website, wo sie Fototipps veröffentlichen und Fotoworkshops anbieten.

Papier<br>**plus**<br>PDF.

Zu diesem Buch – sowie zu vielen weiteren dpunkt.büchern – können Sie auch das entsprechende E-Book im PDF-Format herunterladen. Werden Sie dazu einfach Mitglied bei dpunkt.plus<sup>+</sup>:

**www.dpunkt.plus**

**Daan Schoonhoven (Hrsg.)**

# **Praxisbuch Makrofotografie**

### **Naturmotive im Detail fotografieren**

**Übersetzung aus dem Niederländischen von Volker Haxsen**

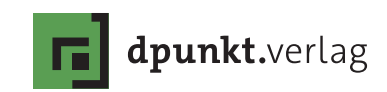

Daan Schoonhoven daan@pixfactory.nl

Lektorat: Rudolf Krahm Übersetzung: Volker Haxsen Copy-Editing: Friederike Daenecke, Zülpich Satz & Layout: Birgit Bäuerlein Herstellung: Stefanie Weidner Umschlaggestaltung: Helmut Kraus, www.exclam.de, unter Verwendung eines Fotos von Paul van Hoof Druck und Bindung: Grafisches Centrum Cuno GmbH & Co. KG, Calbe (Saale)

Bibliografische Information der Deutschen Nationalbibliothek Die Deutsche Nationalbibliothek verzeichnet diese Publikation in der Deutschen National bibliografie; detaillierte bibliografische Daten sind im Internet über http://dnb.d-nb.de abrufbar.

ISBN: Print 978-3-86490-560-5 PDF 978-3-96088-446-0 ePub 978-3-96088-447-7 mobi 978-3-96088-448-4

1. Auflage 2018 dpunkt.verlag GmbH Wieblinger Weg 17 69123 Heidelberg

Copyright der niederländischen Originalausgabe © 2014 by Uitgeverij Birdpix/Nederpix (PixFactory) Copyright für die Fotos: Fotografen wie angegeben Titel der Originalausgabe: Praktijkboek Macrofotografie – Laten zien wat je niet zien Birdpix · Besselmansgoed 12, 3863 XK Nijkerk ISBN: 978-90-79588-084

Die vorliegende Publikation ist urheberrechtlich geschützt. Alle Rechte vorbehalten. Die Verwendung der Texte und Abbildungen, auch auszugsweise, ist ohne die schriftliche Zustimmung des Verlags urheberrechtswidrig und daher strafbar. Dies gilt insbesondere für die Vervielfältigung, Übersetzung oder die Verwendung in elektronischen Systemen.

Alle Angaben und Programme in diesem Buch wurden von den Autoren mit größter Sorgfalt kontrolliert. Weder Autor noch Herausgeber noch Verlag können jedoch für Schäden haftbar gemacht werden, die in Zusammenhang mit der Verwendung dieses Buchs stehen. In diesem Buch werden eingetragene Warenzeichen, Handelsnamen und Gebrauchsnamen verwendet. Auch wenn diese nicht als solche gekennzeichnet sind, gelten die entsprechenden Schutzbestimmungen.

5 4 3 2 1 0

<span id="page-4-0"></span>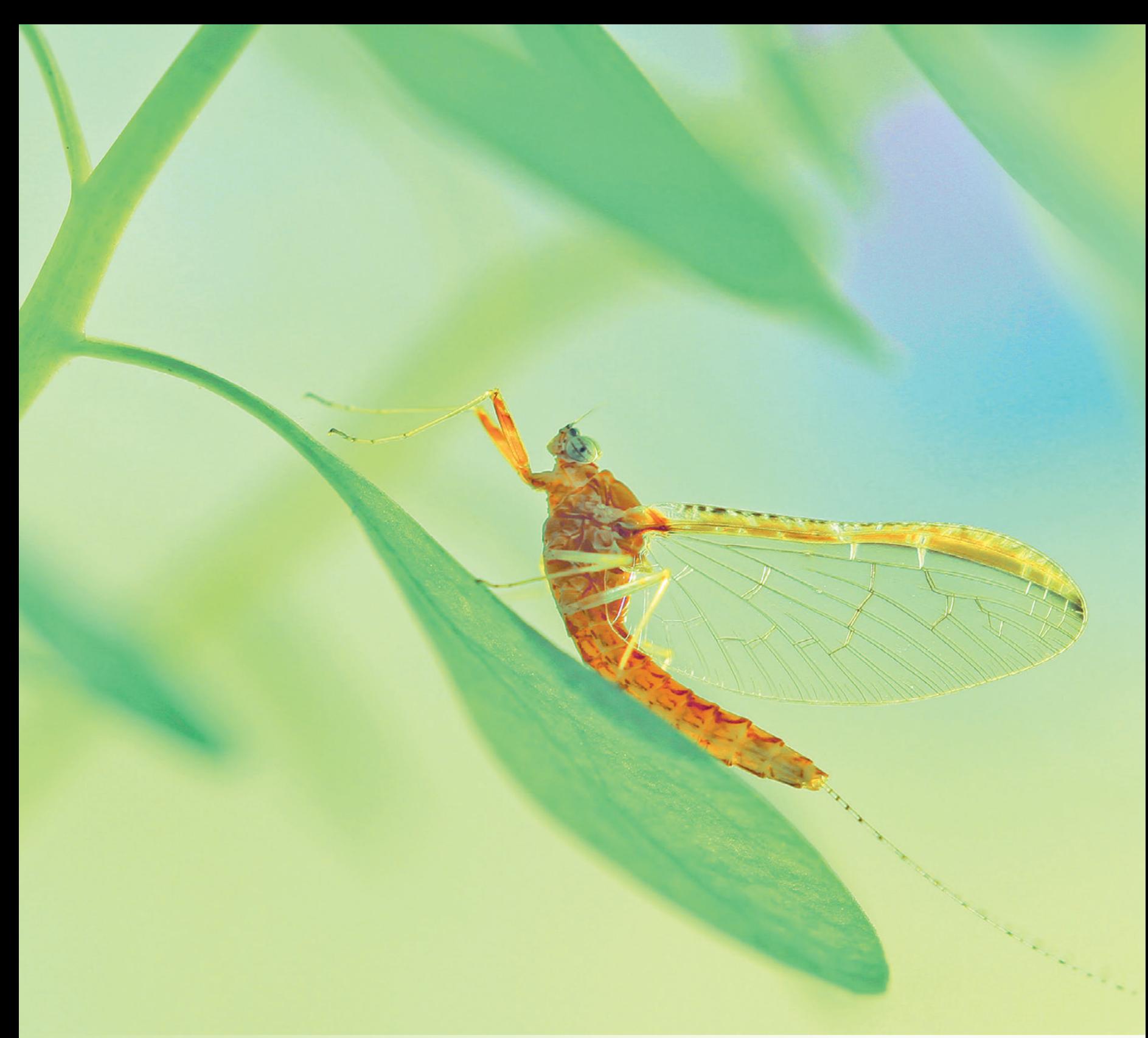

### <span id="page-5-0"></span>**Inhaltsverzeichnis**

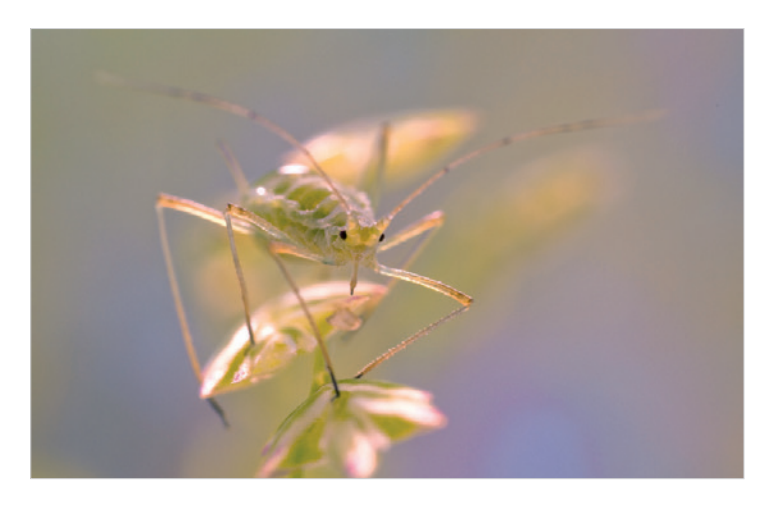

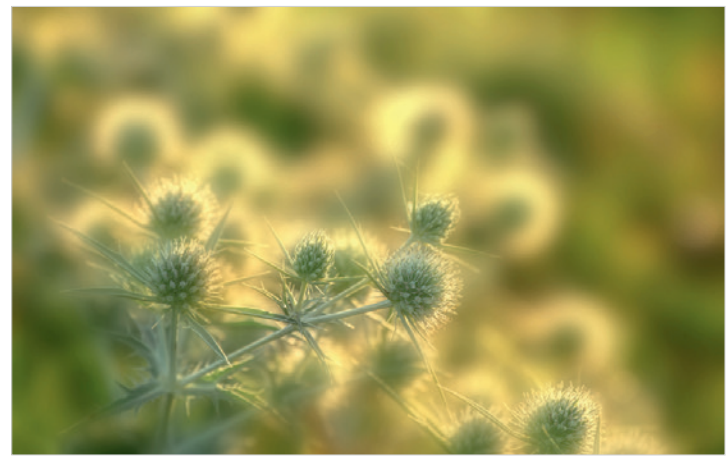

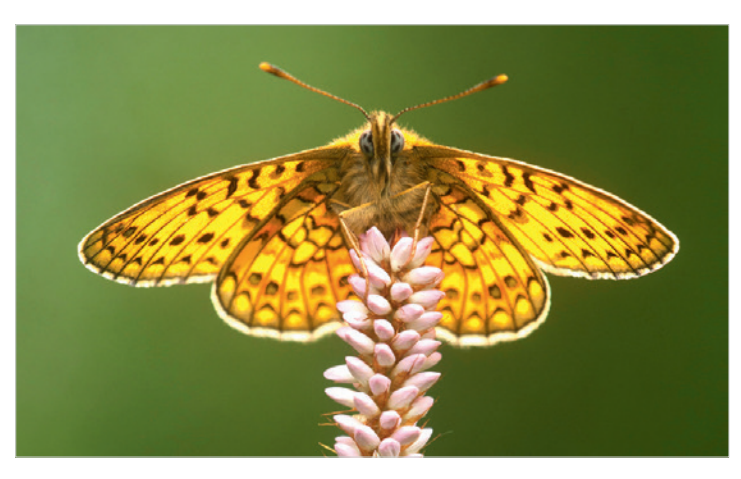

#### **1 [Ausrüstung](#page--1-0)** 13 *[Paul van Hoof](#page--1-0)* 1.1 [Kameras. . 13](#page--1-0) 1.2 Makros mit einer Kompaktkamera. . . . . . . . . . . . . . . . . 14 1.2.1 Makroeinstellung ...................................14 1.3 [Vollformat- oder Crop-Kamera?. . 16](#page--1-0) 1.4 [Objektive. . . . . . . . . . . . . . . . . . . . . . . . . . . . . . . . . . . . . . . . . . . . .16](#page--1-0) 1.4.1 Objektive mit Makroeinstellung ................16 1.4.2 [Makroobjektive. . 16](#page--1-0) 1.4.3 [Teleobjektive. . 17](#page--1-0) 1.5 [Brennweite. . 17](#page--1-0) 1.5.1 Vergrößerung und Abstand....................17 1.5.2 [Hintergrund. . 18](#page--1-0) 1.5.3 Weitwinkel-Makros...................................19 1.6 Ist die Bildstabilisierungsfunktion sinnvoll?............19 1.7 [Zubehör. . 20](#page--1-0) 1.7.1 [Vorsatzlinsen. . 20](#page--1-0) 1.7.2 [Zwischenringe. . 20](#page--1-0) 1.7.3 [Balgengerät . 21](#page--1-0) 1.7.4 [Telekonverter. . 21](#page--1-0) 1.7.5 [Retroadapter. . 22](#page--1-0) 1.7.6 [Kombinationen. . 22](#page--1-0) [Vor- und Nachteile der diversen](#page--1-0)  Makrofotografie-Methoden................................23 Das Lupenobjektiv Canon MP-E 65 mm. . . . . . . . . . . . . . . 24 *[Text und Fotos: Jaap Schelvis](#page--1-0)*

#### **2 [Schärfe](#page--1-0)** 27 *[Paul van Hoof](#page--1-0)*

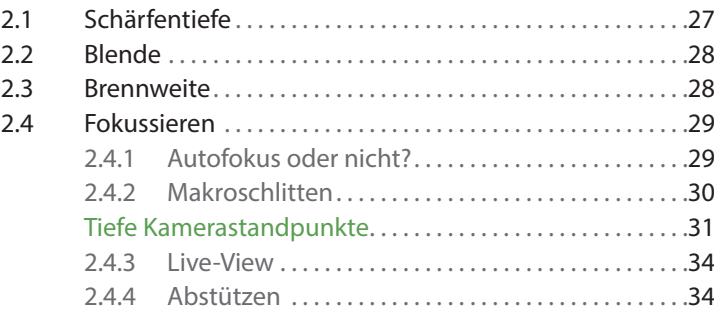

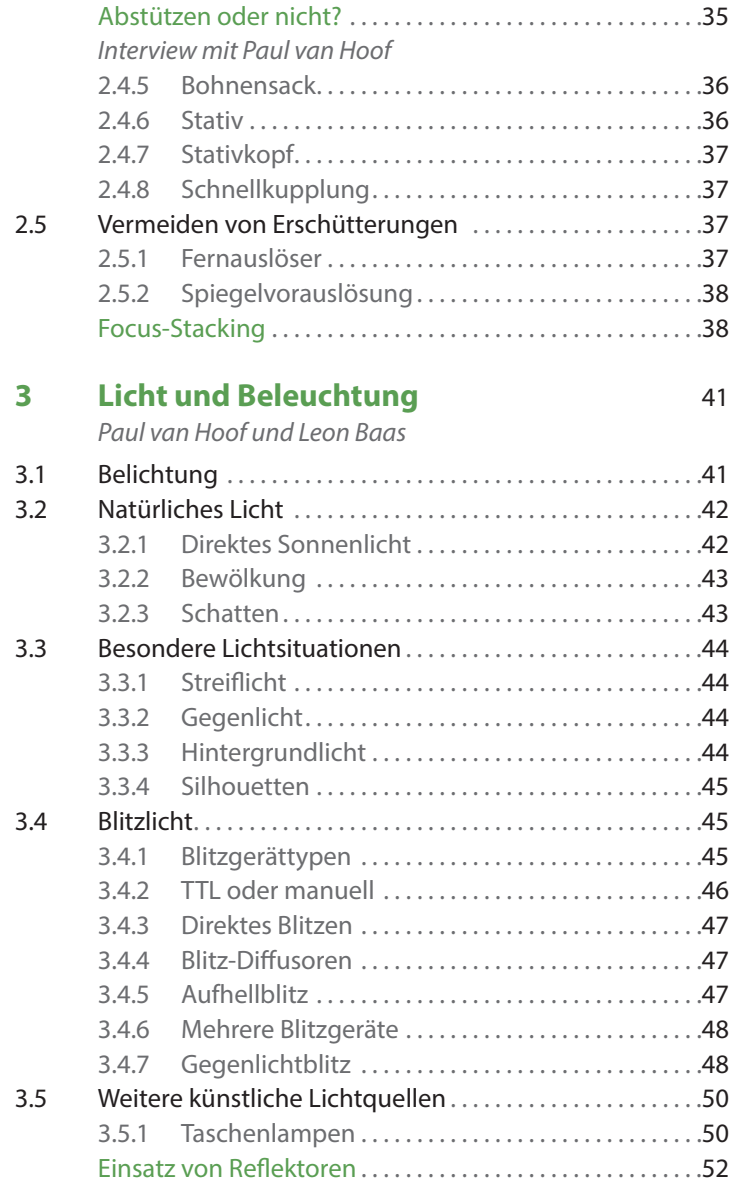

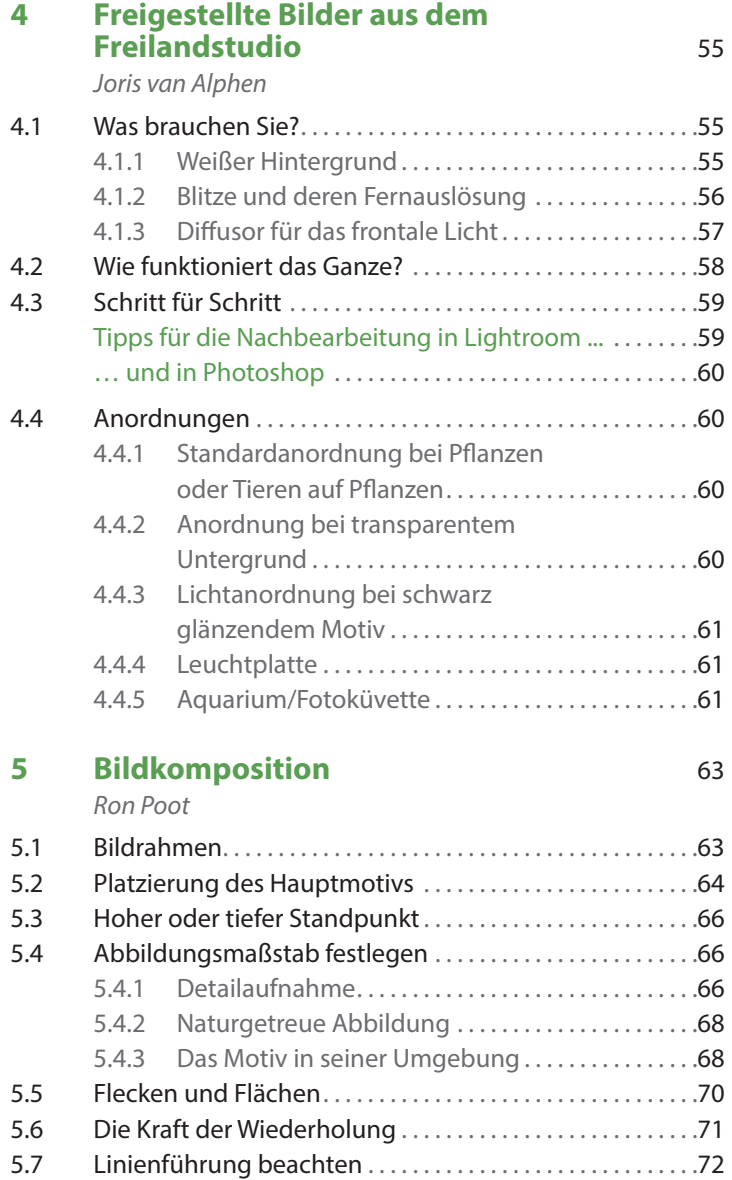

7

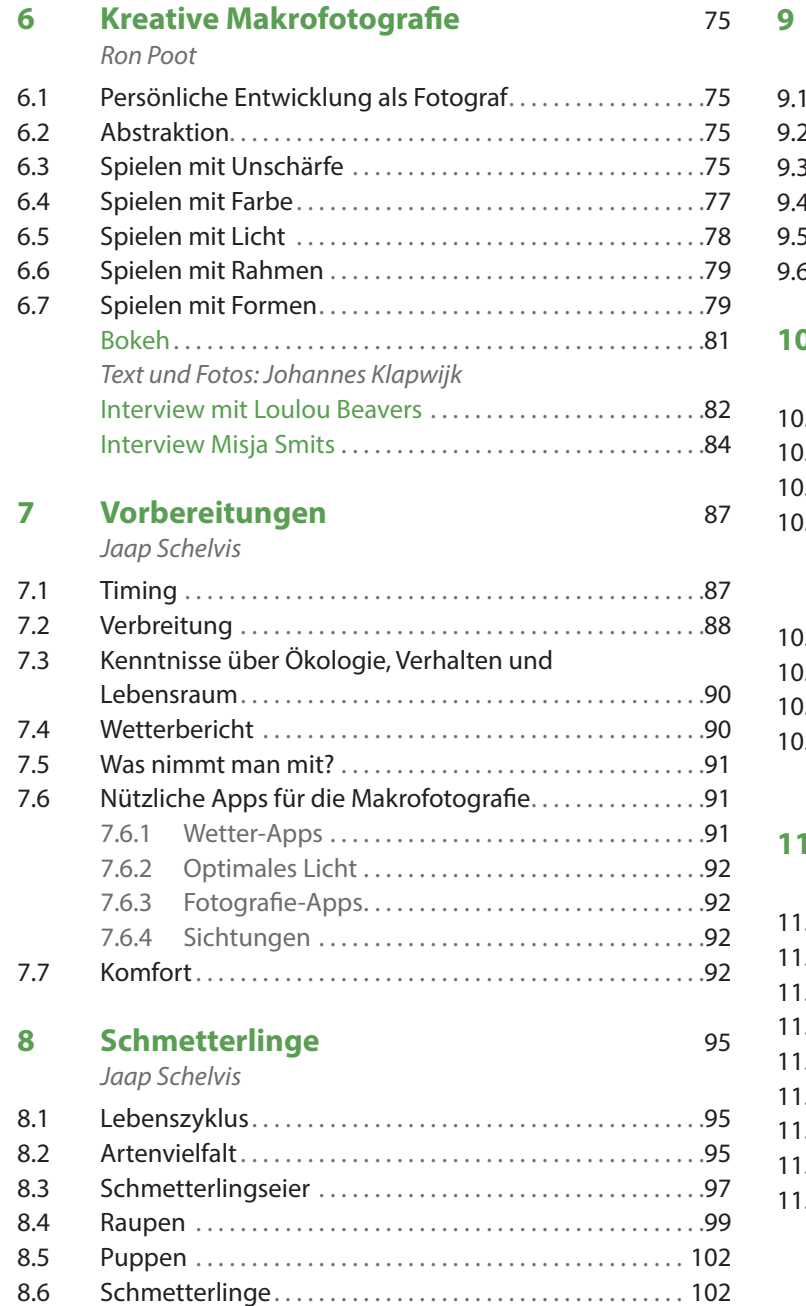

### **9 [Libellen](#page--1-0)** 111

*[Arjen Drost](#page--1-0)*

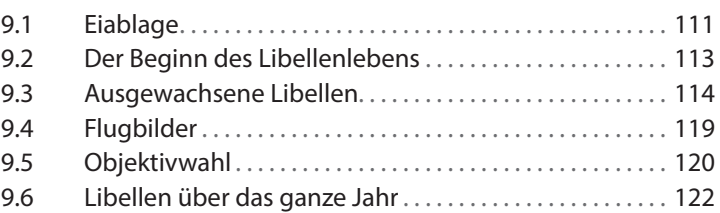

#### **10 [Amphibien und Reptilien](#page--1-0)** 125

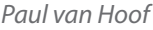

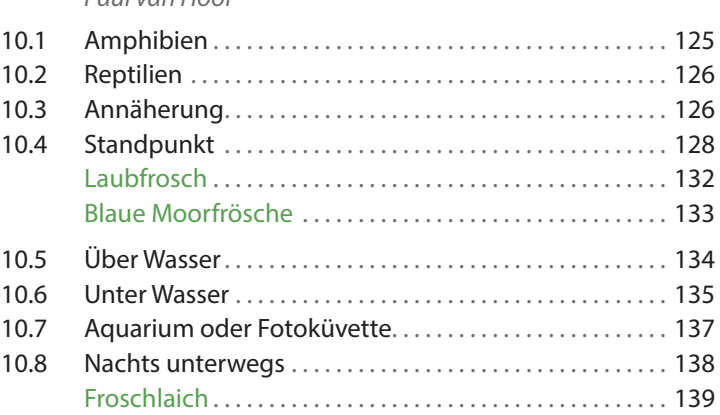

#### **11 [Flora](#page--1-0)** 143 *[Ron Poot](#page--1-0)*

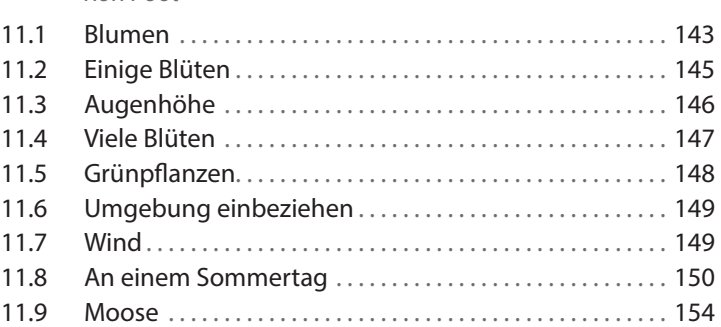

#### <span id="page-8-0"></span>**12 [Pilze](#page--1-0)** 157

*[Ron Poot](#page--1-0)*

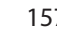

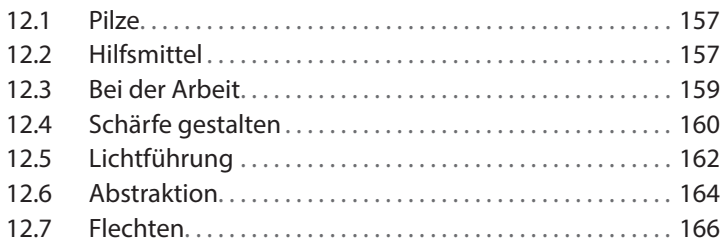

#### **13 [Weitere Tiere](#page--1-0)** 169

#### *[Jaap Schelvis](#page--1-0)*

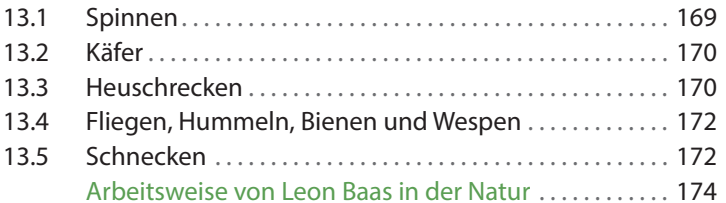

### **14 [Verantwortungsvolle Makrofotografie](#page--1-0)** 177

#### *[Ron Poot](#page--1-0)*

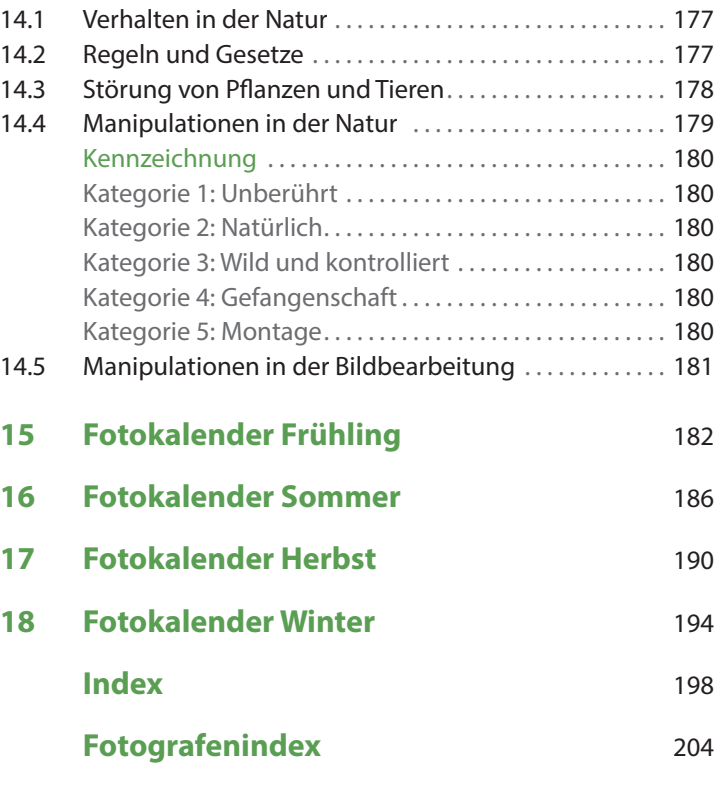

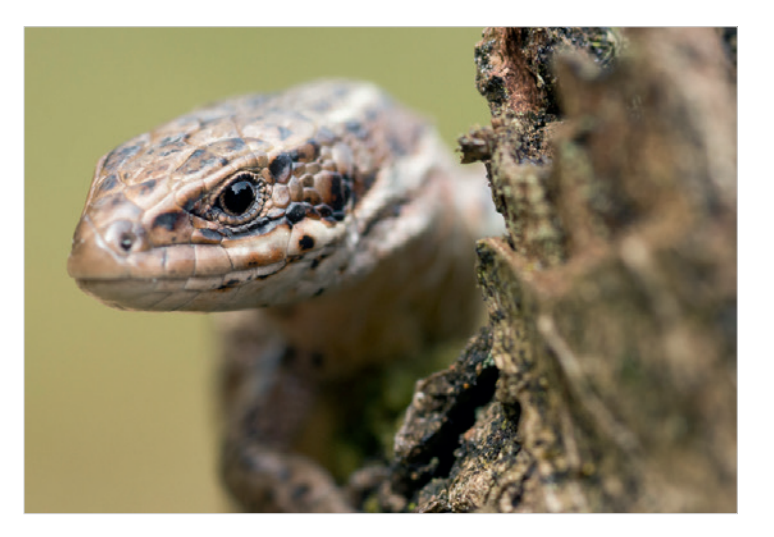

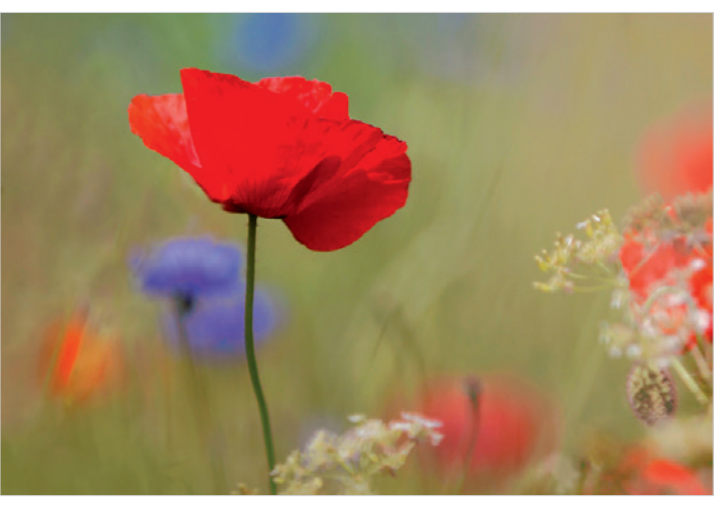

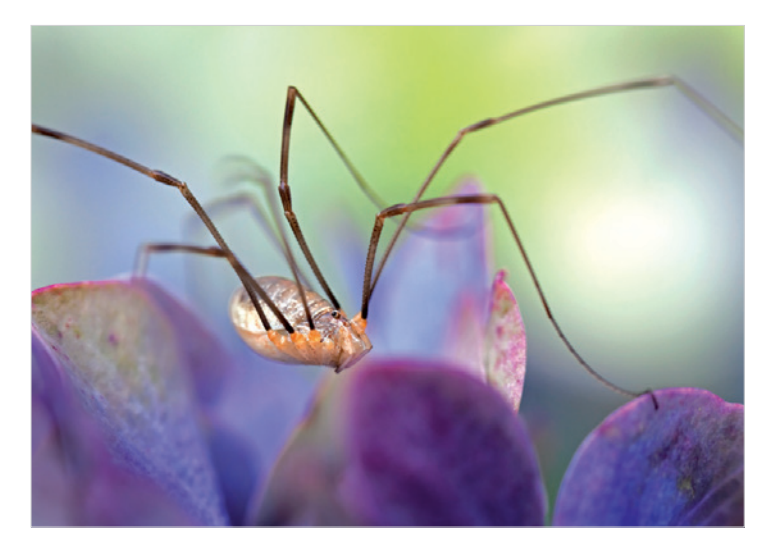

## <span id="page-9-0"></span>**Vorwort Dank**

#### ... zur deutschen Ausgabe

In seiner Heimat hat sich das »Praxisbuch Makrofotografie« des niederländischen Nederpix-Autorenteams als einer der beliebtesten und erfolgreichsten Titel der Buchreihe erwiesen. Kein Wunder, denn schon beim Durchblättern erkennt man, mit welcher Liebe zum Detail nicht nur die Fotos entstanden sind, sondern auch das Buch geschrieben, layoutet und illustriert wurde. So haben die Autoren und Fotografen zum wiederholten Mal bewiesen, dass das Ganze aus mehr als der Summe seiner Teile besteht.

Übersetzer und Lektorat haben das Buch behutsam an deutsche Verhältnisse angepasst, aber die niederländischen Informationen beibehalten, sofern sie interessante Einblicke gewährten. So wurden Informationen über die Tier- und Pflanzenarten aktualisiert und Internet-Ressourcen durch deutsche Pendants ergänzt. Das Layout des Originals wurde weitgehend übernommen und subtil an das Buchformat und die deutsche Textmenge angepasst.

Mehrmals haben wir im Buch angemerkt, dass das Melden von gesichteten Spezies im Internet eine Kehrseite haben kann, wenn die Naturfreunde anderntags scharenweise vor Ort erscheinen. Ich appelliere daher an Ihr Verantwortungsbewusstsein als Naturfreund und lege Ihnen Kapitel 14, »Verantwortungsvolle Makrofotografie«, ganz besonders ans Herz.

Und nun wünsche ich Ihnen viel Erfolg und Inspiration bei der Lektüre.

> *Rudolf Krahm* dpunkt.verlag Mai 2018

Dieses Buch ist eine wahre Teamleistung, bei der die Autoren und Lektoren bis ans Äußerste gegangen sind, um ein Spitzenbuch abzuliefern. Dank der modernen Kommunikationsmittel, wie dem Arbeiten in der Cloud, ist es möglich, auch über große Entfernungen hinweg zusammenzuarbeiten.

Ich bedanke mich bei den Autoren Paul van Hoof, Ron Poot und Jaap Schelvis. Sie haben den Großteil der Kapitel geschrieben, die dieses Buch prägen, und haben ein besonderes Lob für ihren großen Einsatz und die Ausdauer verdient. Auch den anderen Autoren (siehe Inhaltsverzeichnis) bin ich für ihre Bereitschaft, ihr Wissen weiterzugeben, sehr dankbar. Yoola de Lusenet hat mit ihrem reichen Erfahrungsschatz viel zur Lesbarkeit dieses Buchs beigetragen und Arno ten Hoeve hat daraus ein Kunstwerk gemacht. Beiden danke ich dafür hiermit ausdrücklich. Vor allem die Bilder in diesem Buch springen ins Auge: farbenprächtig, vielfältig und von unglaublicher Schönheit. Den Fotografen, die ein oder mehrere Bilder beigesteuert haben, bin ich sehr dankbar. Ich hoffe, dass sie es als Anerkennung ihrer Arbeiten auffassen.

Ich wünsche Ihnen sowohl viel Lesevergnügen als auch Erfüllung beim Fotografieren.

> *Daan Schoonhoven* Mai 2018

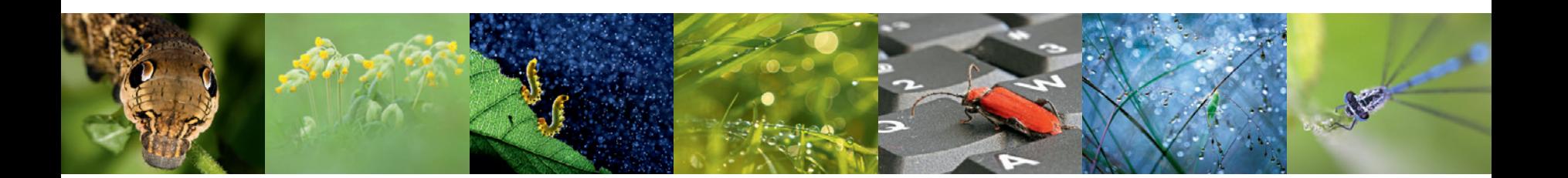

# <span id="page-10-0"></span>**Einleitung**

*Zootiere und Vögel mögen niedlich und leicht wiederzuerkennen sein und finden entsprechend Beachtung. Doch viel unbekannter, verborgener und doch so nah ist eine Welt voller ungeahnter Schönheit und Vielfalt. Es gibt Hunderttausende Arten von Blumen, Insekten, Moosen, Pilzen und zahllosen anderen Lebensformen: Biodiversität in voller Pracht. Makrofotografen sind Botschafter dieser Welt, die vielen verborgen bleibt: Sie zeigen, was andere nicht sehen.*

Die Makrofotografie ist ein Gebiet, bei dem es auf das genaue Beobachten ankommt. Dieses Praxisbuch richtet sich an Naturfotografen, die das zum Vorschein bringen wollen, was meist verborgen bleibt, damit sie sich noch besser in der Welt der kleinen Dinge zurechtfinden können.

Der Begriff Makrofotografie ist für viele verwirrend. Die Motive sind zwar überwiegend klein, doch definiert sich diese Art der Fotografie nicht über die Motive, wie es bei der Landschafts- oder Vogelfotografie der Fall ist. Sie definiert sich vorrangig über die Vorgehensweise: kleine Objekte oder Details von größeren Objekten groß ins Bild zu setzen. Streng genommen spricht man von Makrofotografie, wenn das Motiv im Verhältnis 1:1 auf Sensor oder Film abgebildet wird. Wird es sogar vergrößert, spricht man von Mikrofotografie.

In diesem Buch lassen wir diese Begriffe so stehen, da sie in der Praxis letztendlich irrelevant sind. Trotzdem geht dieses Buch über die einfachen Nahaufnahmen in der Natur hinaus. Ganz gleich, ob das Foto nun mithilfe eines Makroobjektivs, einer Kompaktkamera mit Makrofunktion oder einem Teleobjektiv mit entsprechendem Zubehör entsteht, sprechen wir hier immer von Makrofotografie, da sich dieser Begriff für stärkere Nahaufnahmen eingebürgert hat.

Die Motive sind in der Makrofotografie häufig zum Greifen nah, stellen aber häufig größere Herausforderungen dar, wenn die Ergebnisse ansprechend sein sollen. Diese Herausforderungen bilden den Leitfaden für dieses Buch. Schärfe bzw. Unschärfe und Licht bzw. Belichtung sind die Grundlagen eines gelungenen Fotos. Technische Herausforderungen bestehen in der Makrofotografie beispielsweise in der äußerst geringen Schärfentiefe oder in Bewegungen, die durch die Objekte selbst oder den Wind entstehen. Schnell kommt es auch dazu, dass man eigentlich mehr Licht bräuchte. Welche Ausrüstung, Hilfsmittel und Techniken Ihnen helfen, diese Herausforderungen zu meistern, zeigen wir Ihnen in den ersten vier Kapiteln.

Man mag ein Foto zwar technisch perfekt umsetzen, doch wie lässt man ein Bild entstehen, das den Betrachter auch gefühlsmäßig anspricht? Die enorme Vielfalt an Arten, Farben und Formen der Natur ist eine riesige Schatzkammer, aus der man sich bedienen kann. Die Möglichkeiten sind schier endlos, doch wie findet man eine starke Bildkomposition oder eine kreative Perspektive? Das erfahren Sie in den Kapiteln 5 bis 7. Jede Gattung bringt ihre eigenen Besonderheiten mit sich. Wann und wo findet man bestimmte Arten? Wie nah kann man den Tieren kommen, ohne sie zu stören? Welches charakteristische Verhalten lohnt sich besonders zu fotografieren? Wo legt man die Schärfe hin? Für die beliebtesten Gattungen behandeln wir dies in den Kapiteln 8 bis 13 und illustrieren spezielle Möglichkeiten und die damit verbundenen Herausforderungen.

Abschließend wenden wir uns ethischen Fragen rund um die Makrofotografie zu: Was darf man als Fotograf in der freien Natur? Am Ende des Buches finden Sie noch einen Makrofotografiekalender, mit dem Sie eine Vorstellung davon bekommen, was Sie zur jeweiligen Jahreszeit fotografieren können.

Alle Aspekte der Makrofotografie kommen also zur Sprache. Dennoch gibt es einen Aspekt, den man nicht aus einem Buch lernen kann: das eigene Erleben. Bei stimmungsvollem Mondlicht, an der frischen Luft und mit einem Vogelkonzert im Hintergrund äußerst konzentriert eine Blume oder ein Insekt zu fotografieren, das lässt sich kaum übertreffen. Wir wünschen Ihnen von Herzen, dass Sie durch dieses Buch ebenfalls zu solchen wundervollen Erlebnissen kommen.

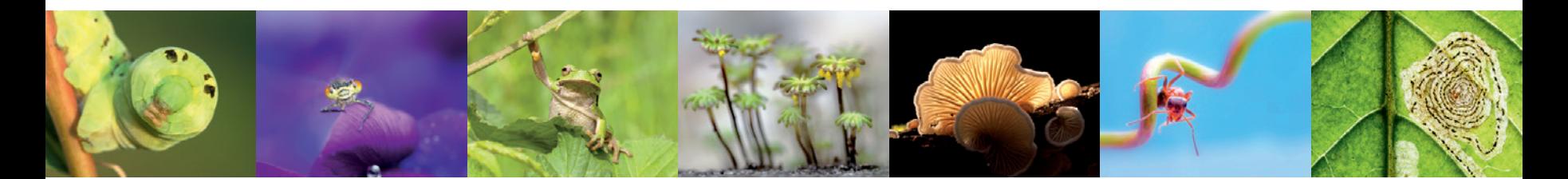

<span id="page-11-0"></span>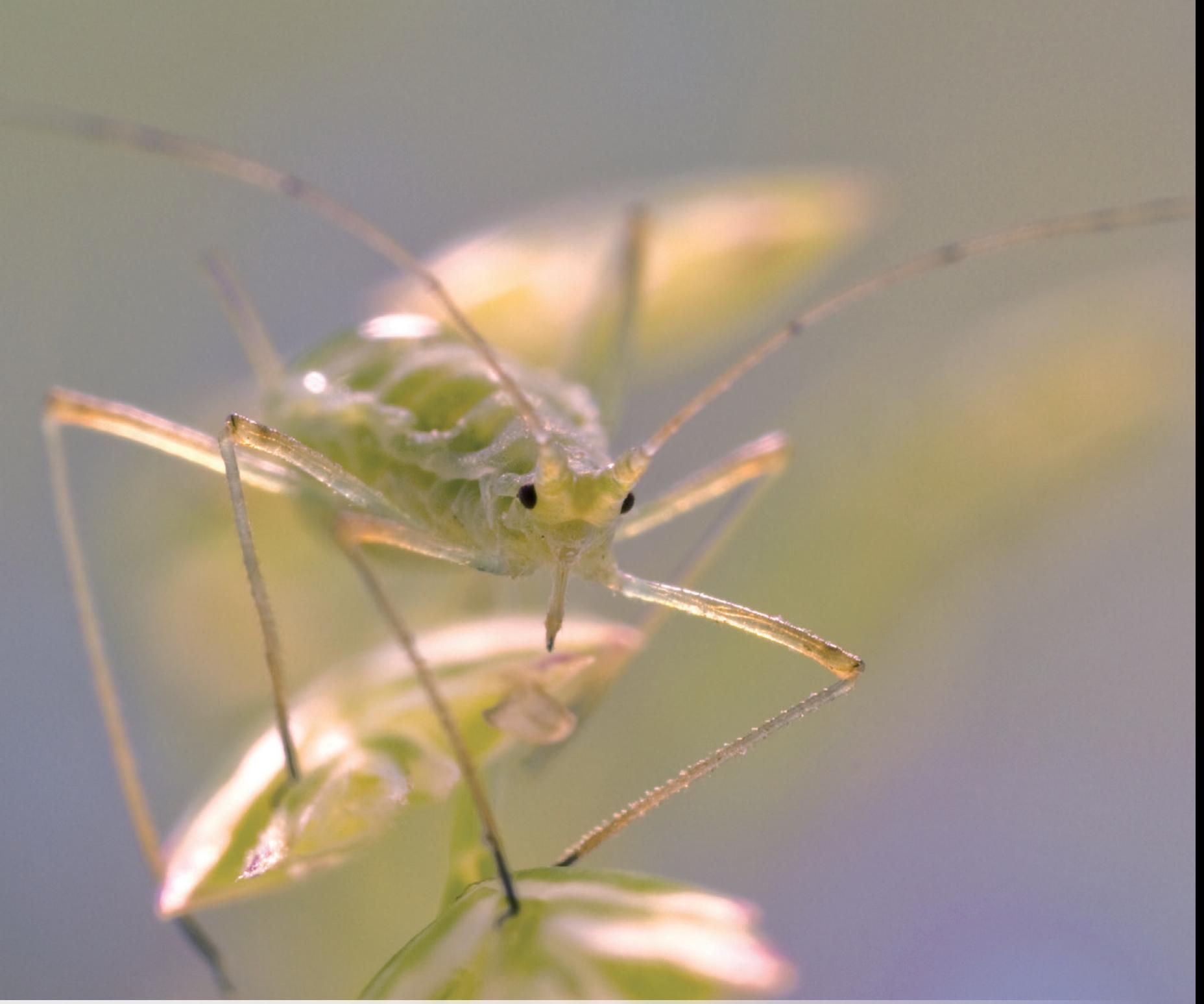

*Diese extrem vergrößernde Aufnahme einer Blattlaus entstand mit dem Makroobjektiv Canon MP-E65. | Buren | 25.9.2010, 15:02 Uhr | Leon Baas | Canon EOS 7D mit 1– 5-fach-Lupenobjektiv Canon MP-E65mm 1:2,8, 1/50 s, Blende 10, Blitz* 

# <span id="page-12-0"></span>**5 Bildkomposition**

**Ron Poot**

In der bildenden Kunst versteht man unter Komposition »die Anordnung von Bildelementen in der Fläche oder im Raum«. Es handelt sich also kurz gesagt um den Bildaufbau. Ein guter Fotograf trifft seine Entscheidungen zur Bildkomposition sehr bewusst, damit der Bildaufbau Stimmung und Aussage eines Fotos wiedergibt. Es lässt sich sicher sagen, dass die Bildkomposition die Handschrift des Fotografen ist.

#### **5.1 Bildrahmen**

Als Fotograf hat man es zunächst mit dem Bildrahmen zu tun, den vier Außenlinien, die das Bild begrenzen. Die Proportionen dieser Außenlinien werden zunächst einmal durch den Sensor der Kamera bestimmt: meistens 2:3 (Spiegelreflexkameras) oder 3:4 (Kompaktkameras). Bei dem gegebenen Seitenverhältnis ist die nächste Frage, ob sich das Foto für das Querformat eignet. Wenn bei einer aufrecht stehenden Pflanze nicht nur deren Blüte, sondern auch deren schöner Wuchs zur Geltung kommen soll, ist eine Aufnahme im Hochformat geeigneter. Dazu reicht eine Vierteldrehung der Kamera. Fotografieren Sie eine symmetrische Blüte, finden Sie eventuell sogar ein quadratisches Seitenverhältnis passend oder wünschen sich bei anderen Motiven noch ganz andere Seitenverhältnisse. Manche Kameras bieten bereits die Möglichkeit an, in einem anderen Seitenverhältnis zu fotografieren, damit man es bereits im Sucher oder auf dem Display sehen kann. Ansonsten hat man natürlich hinterher immer die Möglichkeit, einen anderen Ausschnitt in der Bildbearbeitung festzulegen.

Durch einen nachträglichen Ausschnitt können Sie auch einen kleineren Bildteil hervorheben und vergrößern. Dies kann eine bessere Bildkomposition ergeben, aber auch einige Nachteile mit sich bringen, da Unschärfen und das Bildrauschen ebenfalls vergrößert werden, wodurch die Bildqualität im Vergleich zum Ursprungsbild leidet. Halbieren Sie beispielsweise durch einen Ausschnitt Breite und Höhe, haben Sie nur noch ein Viertel der ursprünglichen Bildfläche. Haben Sie sehr viele Megapixel zur Verfügung, kann das zwar gutgehen, aber dennoch sollten Sie stets versuchen, die optimale

Bildkomposition bereits bei der Aufnahme festzulegen. Die hohe Auflösung der Kamera sollten Sie lieber für die Möglichkeit großer Ausdrucke nutzen.

*Das Prinzip des Goldenen Schnitts: Das Verhältnis von AC zu BC ist das gleiche wie von AB zu AC, also 1,618 bzw. (abgerundet) AC=62% und BC=38%.*

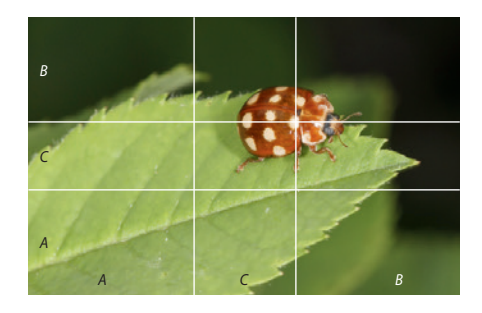

*Das Prinzip der Drittelregel: Das Bild wird in gleich große Flächen eingeteilt, die jeweils 33% der Breite und Höhe einnehmen.*

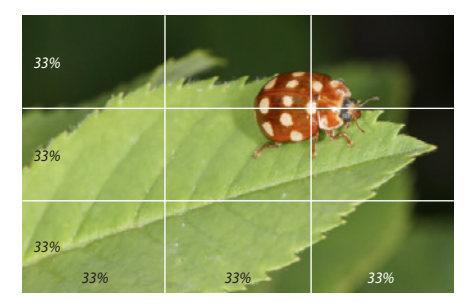

*Vierzehntropfiger Marienkäfer | Nationalpark Borjomi, Georgien | 21.5.2012, 12:32 Uhr | Jaap Schelvis | Canon EOS 5D Mk II mit Canon EF 100mm 1:2,8 L Macro IS USM, 1/40 s, Blende 16, ISO 400, freihand mit Makro-Ringblitz Sigma EM-140 DG*

<span id="page-13-0"></span>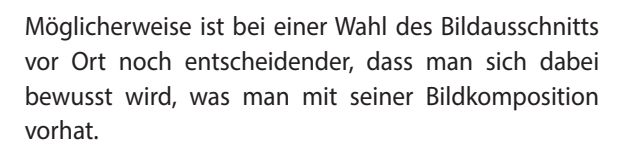

#### **5.2 Platzierung des Hauptmotivs**

Bei einem eindeutigen Hauptmotiv stellt sich als Ers tes die Frage, wo es im Bildrahmen platziert werden soll. Für viele ist die logische Folge zunächst die Bild mitte, da auch unsere Augen für maximale Bildschärfe Objekte mittig betrachten. Die Erfahrung lehrt aller dings, dass ein Bild häufig ansprechender wird, wenn man das Hauptmotiv nicht genau in die Mitte liegt, da es dem Bild dort die Spannung nimmt.

Eine Faustregel ist daher die sogenannte Drit telregel, nach der man den auffallendsten Motivteil auf einen der Kreuzungspunkte der Drittellinien der Bildkanten legt. Eine ausgefeiltere Variante davon ist der Goldene Schnitt, bei dem die Verhältnisse etwas aufwändiger berechnet werden, die Schlussfolgerung allerdings die gleiche ist: Halten Sie das Hauptmotiv aus der Mitte. Bei vielen Kameras lassen sich im Sucher Hilfslinien einblenden, an denen Sie sich bei der Bild komposition orientieren können.

Eine Faustregel ist aber nur eine Regel und kein ehernes Gesetz, und deswegen hält sich auch kein guter Fotograf sklavisch daran. So kann es bei einem sehr symmetrischen Bild eben doch besser wirken, das Hauptmotiv in die Mitte zu setzen. Denken Sie nur an eine Spiegelung auf dem Wasser. Legt man dann einen gewichtigen Motivteil an den Rand, kann dies zu einem unausgewogenen und unansehnlichen Bild führen. Doch selbst das lässt sich bewusst herbeiführen, um beispielsweise ein Gefühl von Einsamkeit, Trauer, Ver träumtheit oder Ungewissheit hervorzurufen. Gut aus -

*Details des Fruchtstands des Wiesen-Bocksbarts in einer ausgewogenen Bildkomposition im Hochformat. Die Bildränder wurden so gelegt, dass sich die filigranen Strukturen im Gleich gewicht befinden. Die Fruchtknoten wurden unten links im Bild platziert und die Äste der Pappuse liegen ungefähr auf den Dritteln der Bildränder (»Drittelregel«). | Terheijden | 9.6.2010, 19:03 Uhr | Johan van Gurp | Nikon D50 mit Sigma 105mm 1:2,8 EX DG Macro, 1/400 s, Blende 7,1, ISO 200*

<span id="page-14-0"></span>*»Ein Moment der Klarheit.« Ein Beispiel für ein Foto, bei dem das wichtigste Bildelement, der Wassertropfen, nah am Rand platziert wurde. Die Farben, die die Bildstimmung prägen, kommen aus dem Licht im Hintergrund und sind durch Lichtstreuungsphänomene entstanden. | Wierden | 5.1.2014, 13:57 Uhr | Ron Poot | Sony A580 mit Sigma 105mm 1:2,8 EX DG Macro, 1/80 s, Blende 7,1, ISO 400*

<span id="page-15-0"></span>gearbeitet, kann auch dies eine starke Bildwirkung erzeugen. Kompositionsregeln können Ihnen zu einem guten Bild verhelfen, doch durch bewusstes Abwägen lässt sich die Bildaussage beträchtlich steigern.

#### **5.3 Hoher oder tiefer Standpunkt**

Die Wahl des Standpunkts macht bei einem Foto sehr viel aus. Sie werden feststellen, dass man in der Makrofotografie häufig mit tiefen Standpunkten arbeitet. Auf diese Weise begibt man sich gewissermaßen auf Augenhöhe mit seinem Motiv und kommt ihm auch gefühlsmäßig näher, da man sich visuell in seiner Lebenswelt befindet.

Dem Betrachter soll sich dies ebenso erschließen, obwohl er viel größer als die Pflanze oder das Tier ist. Durch die tiefe Perspektive wird der Hintergrund außerdem höher und wirkt weiter weg, was ihn gleichzeitig sehr viel ruhiger werden lässt. Besteht dieser Hintergrund allerdings aus dem Himmel, muss man aufpassen, dass er das Hauptmotiv nicht überstrahlt. Sollte dies der Fall sein, gibt es Möglichkeiten, dies zu beheben (siehe Kapitel 3, »Licht und Beleuchtung«).

Ein höherer Standpunkt, bei dem man auf sein Motiv hauptsächlich herunterschaut, kann beispielsweise angebracht sein, um die schönen Farben der Oberseite eines Pilzes zu betonen oder die schöne aufgerollte Form einer Kreuzotter. Von oben lässt sich auch

der Lebensraum einer Pflanze oder eines Tieres gut darstellen, was einerseits vorteilhaft sein kann, andererseits aber auch zu einem sehr unruhigen Bild führen kann.

Interessante Perspektiven ergeben sich auch direkt von oben. Vor allem bei abstrakten Makrofotos wird diese Ansicht häufig gewählt, weil sich von dort manchmal schöne sich wiederholende Muster ergeben, beispielsweise in der Vegetation, im Wasser oder im Eis.

#### **5.4 Abbildungsmaßstab festlegen**

Als Nächstes kommt die Frage, wie man sein Motiv ins Bild bringen will: ganz aus der Nähe oder von weiter weg? Stellen Sie sich vor, Sie wollten eine Libelle fotografieren. Wollen Sie dabei die beeindruckenden Augen und Mundwerkzeuge zeigen, eine naturgetreue Wiedergabe des ganzen Tieres oder eher eine stimmungsvolle Aufnahme machen, bei der die Libelle eher ein Bestandteil der Umgebung ist? Das sind drei ganz verschiedene Ansätze, die nach drei verschiedenen Vorgehensweisen verlangen und deren Bildkompositionen sich grundlegend unterscheiden.

#### **5.4.1 Detailaufnahme**

Aus nächster Nähe bekommen Sie eventuell nur ein Teil des Tieres auf das Bild. In diesem Fall müssen Sie sich entscheiden, welche Details in den Bildrahmen mit eingeschlossen werden sollen und

*Drei verschiedene Perspektiven beim selben Fliegenpilz. Die erste Aufnahme entstand direkt vom Boden aus, die zweite etwas höher, wodurch der Hintergrund bereits sehr unterschiedlich ist. Das dritte Bild entstand direkt von oben.*

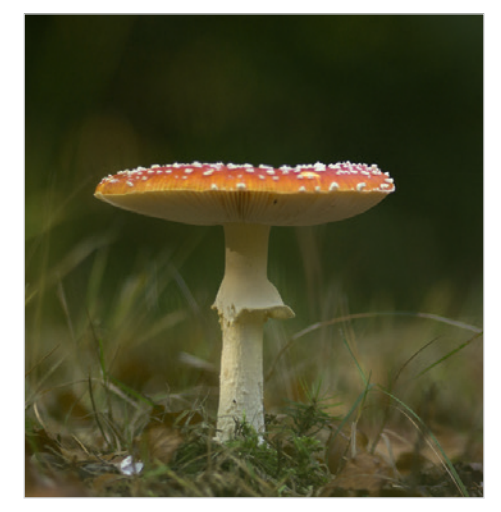

*Twickel | 22.10.2013, 10:40 Uhr | Ron Poot | Sony A580 mit Sigma 105mm 1:2,8 EX DG Macro, 1/320 s, Blende 2,8, ISO 40*

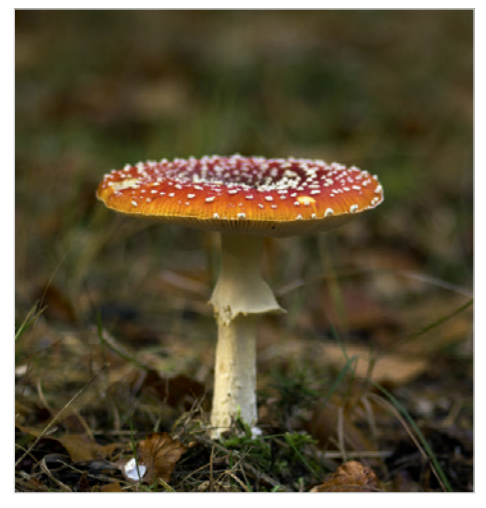

*Twickel | 22.10.2013, 10:40 Uhr | Ron Poot | Sony A580 mit Sigma 105mm 1:2,8 EX DG Macro, 1/400 s, Blende 2,8, ISO 400*

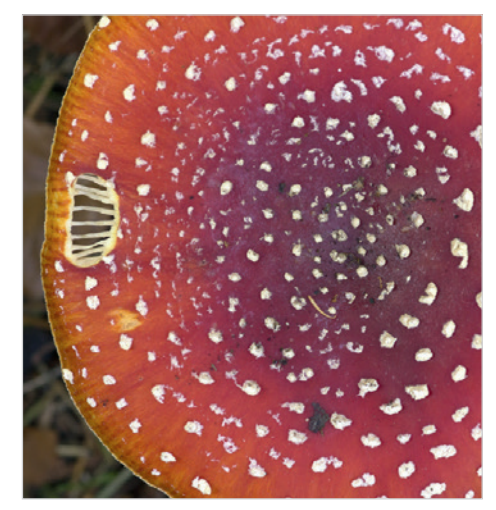

*Twickel | 22.10.2013, 10:41 Uhr | Ron Poot | Sony A580 mit Sigma 105mm 1:2,8 EX DG Macro, 1/100 s, Blende 6,3, ISO 400*

<span id="page-16-0"></span>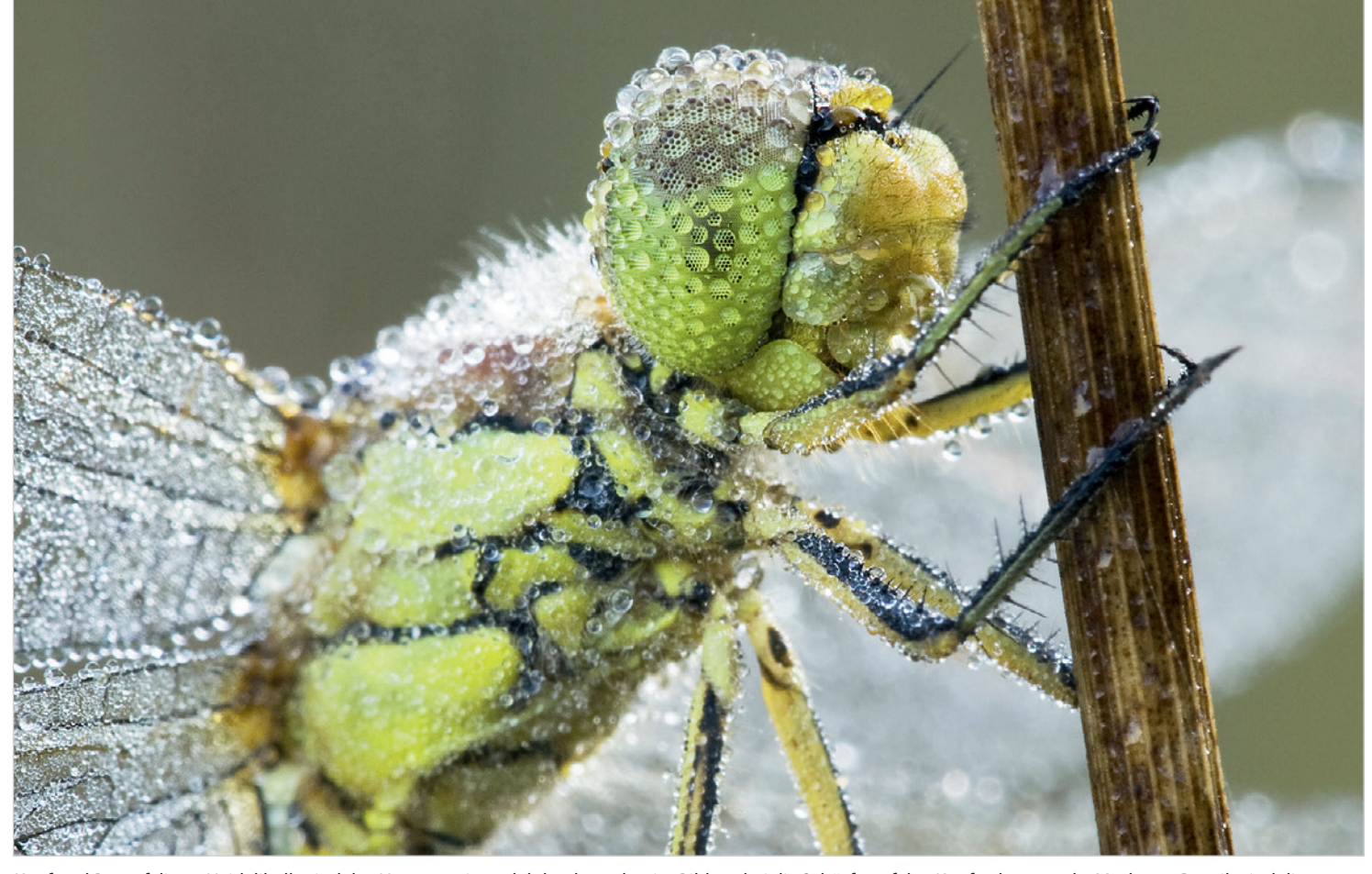

*Kopf und Rumpf dieser Heidelibelle sind das Hauptmotiv und daher komplett im Bild, wobei die Schärfe auf den Kopf gelegt wurde. Markante Details sind die Tröpfchen auf den Facettenaugen, die dort wie kleine Vergrößerungsgläser wirken. Flügel und Hinterleib wurden abgeschnitten, da sie für dieses Bild nicht so wichtig sind. | Zwolle | 29.8.2007, 7:43 Uhr | Johannes Klapwijk | Canon EOS 20D mit Sigma 150mm 1:2,8 EX APO DG Macro HSM, 1/4 s, Blende 13, ISO 200, Stativ*

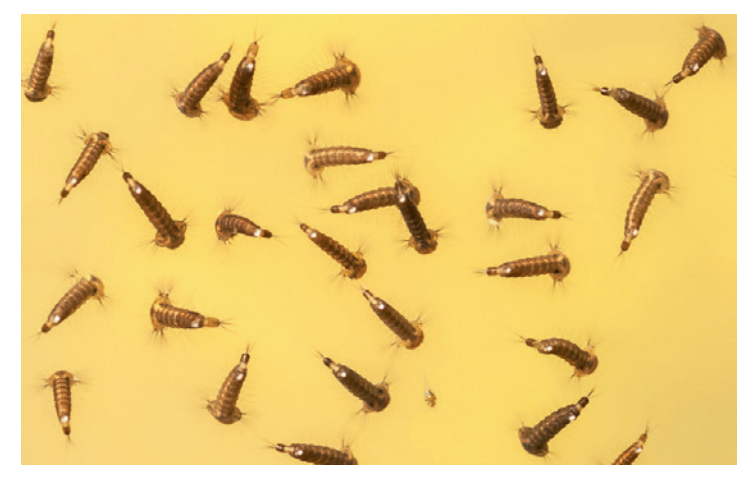

*Mückenlarven an der Wasseroberfläche von oben. Die Mückenlarven bilden ein fast abstraktes Muster. | Lelystad | 11.4.2010, 12:15 Uhr | Ton Valk | Sony A700 mit Minolta AF 100mm 1:2,8 Makroobjektiv mit Zwischenring,1/50 s, Blende 7,1, ISO 640*

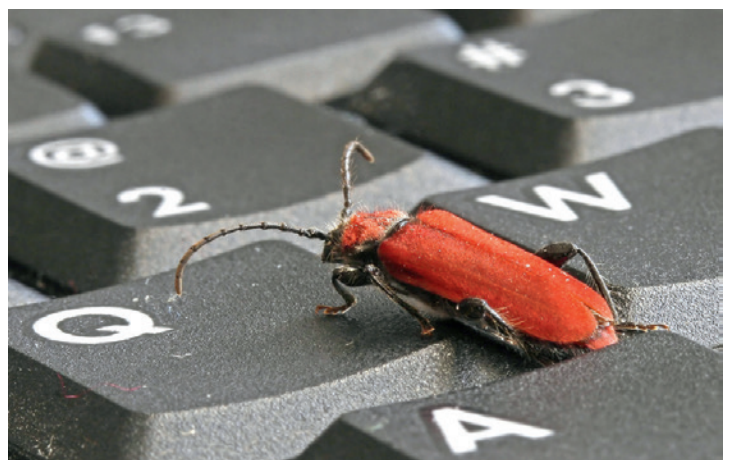

*Ein Bockkäfer auf einer Tastatur. Bei diesem Bild bekommt man einen Eindruck von der Größe des Tieres. | Voorhuizen | 24.1.2007 | Will van den Brand | Canon EOS 30D mit Canon EF-S 60mm 1:2,8 Macro USM, 1/80 s, Blende 10, ISO 320*

<span id="page-17-0"></span>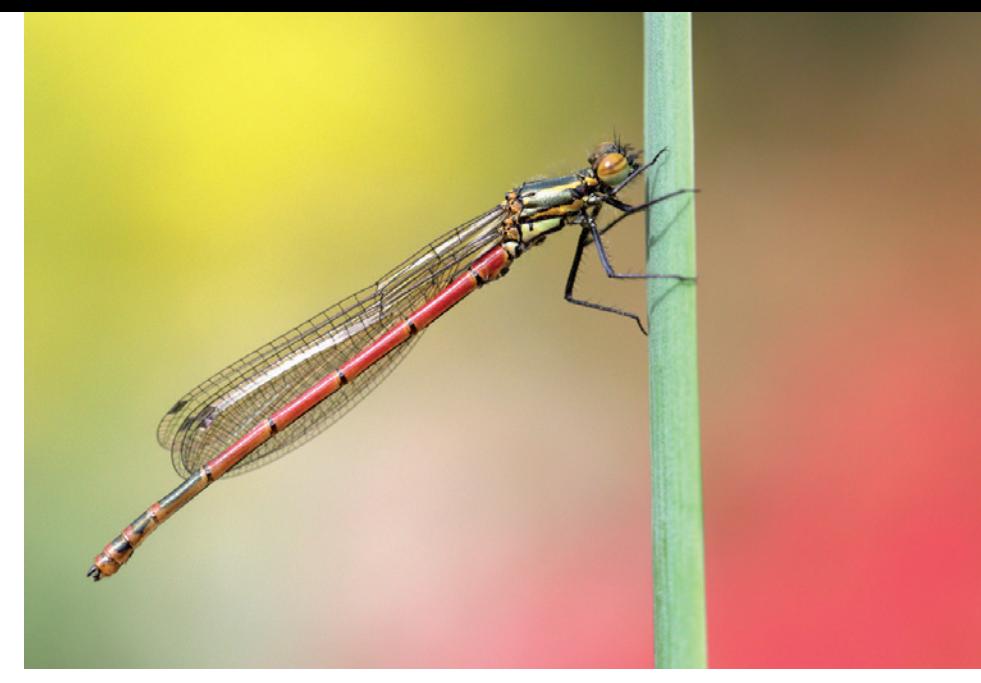

*Eine Frühe Adonislibelle, bildfüllend fotografiert. Die Farbflecken im Hintergrund heben dieses Bild von einer gewöhnlichen Aufnahme ab: Die Flächen verlaufen als diagonale Linien parallel zur Libelle. | Gelderland | 12.5.2013 | Lesley van Loo | Canon EOS 5D Mk III mit Canon EF 100mm 1:2,8 L Macro IS USM, 1/250 s, Blende 7,1, ISO 1600*

welche nicht (oder nur zum Teil). Achten Sie genau auf den Verlauf der Bildkanten und darauf, welche Teile des Motivs sie durchkreuzen. So kann es vorkommen, dass Sie ein Teil des Tieres größtenteils im Bild haben, an einer Stelle aber doch beschneiden. So etwas kann unglücklich wirken. Auch kann es stören, wenn ein Ast oder Halm noch am Bildrand auftaucht. Manchmal lässt sich das bei der Bildbearbeitung beheben, aber es ist besser, auf so etwas bereits bei der Aufnahme zu achten.

Eine starke Nähe kann auch sehr fremdartig wirken. Da dem Betrachter nicht immer klar ist, wie klein das Motiv ist, kann es helfen, etwas von der Größe her Vertrautes ins Bild zu nehmen, damit es einen Maßstab hat.

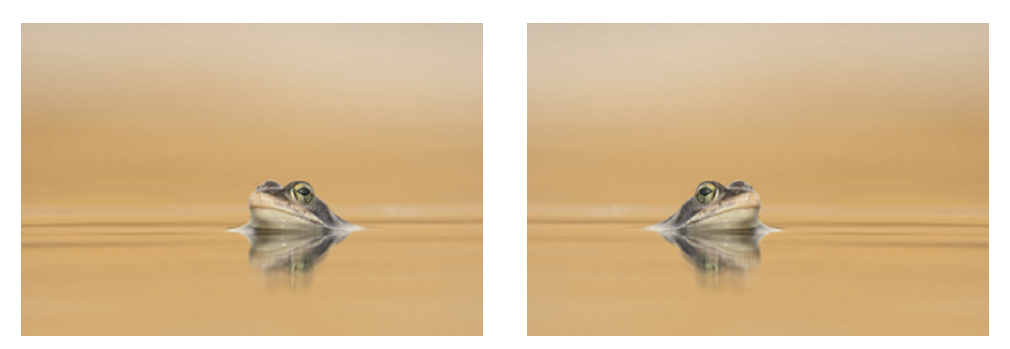

*Moorfrosch im Wasser. Welche Blickrichtung sieht am besten aus? Links sehen Sie die Originalaufnahme, rechts horizontal gespiegelt. Da die Blickrichtung im rechten Bild unserer Leserichtung entspricht, geben die meisten Menschen dieser Darstellung den Vorzug. | Engbertsdijksvenen | 16.4.2013, 10:51 Uhr | Ron Poot | Sony A580 mit Sony 70 –400mm 1:4– 5,6 SSM G, 1/2500 s, Blende 5,6, ISO 800*

#### **5.4.2 Naturgetreue Abbildung**

Bei einer naturgetreuen Abbildung des Tieres achten Sie auf dessen Vollständigkeit und auf ein möglichst scharfes Bild. Das Ganze soll möglich bildfüllend sein, doch nicht unbedingt bis zum äußersten Rand reichen. Die Bildkomposition wirkt etwas angenehmer, wenn man das Tier etwas großzügiger einrahmt. Ansonsten wirkt es eingeengt – es sei denn, Sie wollen genau dies zum Ausdruck bringen.

Ein weiterer Aspekt ist die Blickrichtung des Tieres. Es sieht immer gut aus, wenn in Richtung der Blickrichtung des Tieres noch etwas Platz im Bild ist oder, bei der Pflanzenfotografie, in der Richtung, in die sich die Blüte neigt. Da wir von links nach rechts schreiben, empfinden wir die Blickrichtung von links nach rechts ebenso logischer. Überprüfen Sie das einmal für sich mit einem Bild auf dem Computer, das Sie horizontal spiegeln, um zu sehen, wie es Ihnen am besten gefällt.

**5.4.3 Das Motiv in seiner Umgebung**

Geht man etwas zurück, wird die Umgebung des Tieres mit einbezogen. Ein Beweggrund dafür könnte sein, dass diese Umgebung zur gesamten Bildstimmung beiträgt. Achten Sie dabei darauf, dass diese Umgebung durch Farben, Atmosphäre und Ruhe das Hauptmotiv unterstreicht und nicht von ihm ablenkt oder stört. Hier zahlt sich die Kunst des Weglassens aus: Je weniger im direkten Fokus steht, desto stärker wird es betont. Ihr scharfes Hauptmotiv muss dabei nicht besonders groß sein, um ins Auge zu springen. Diese Wirkung können Sie sowohl mit einem Makro- als auch mit einem Teleobjektiv erzielen.

Ein weiterer Grund für mehr Umgebung um das Hauptmotiv kann sein, dass sie etwas über die Situation oder den Lebensraum aussagen soll; das Bild wird dadurch erklä-

<span id="page-18-0"></span>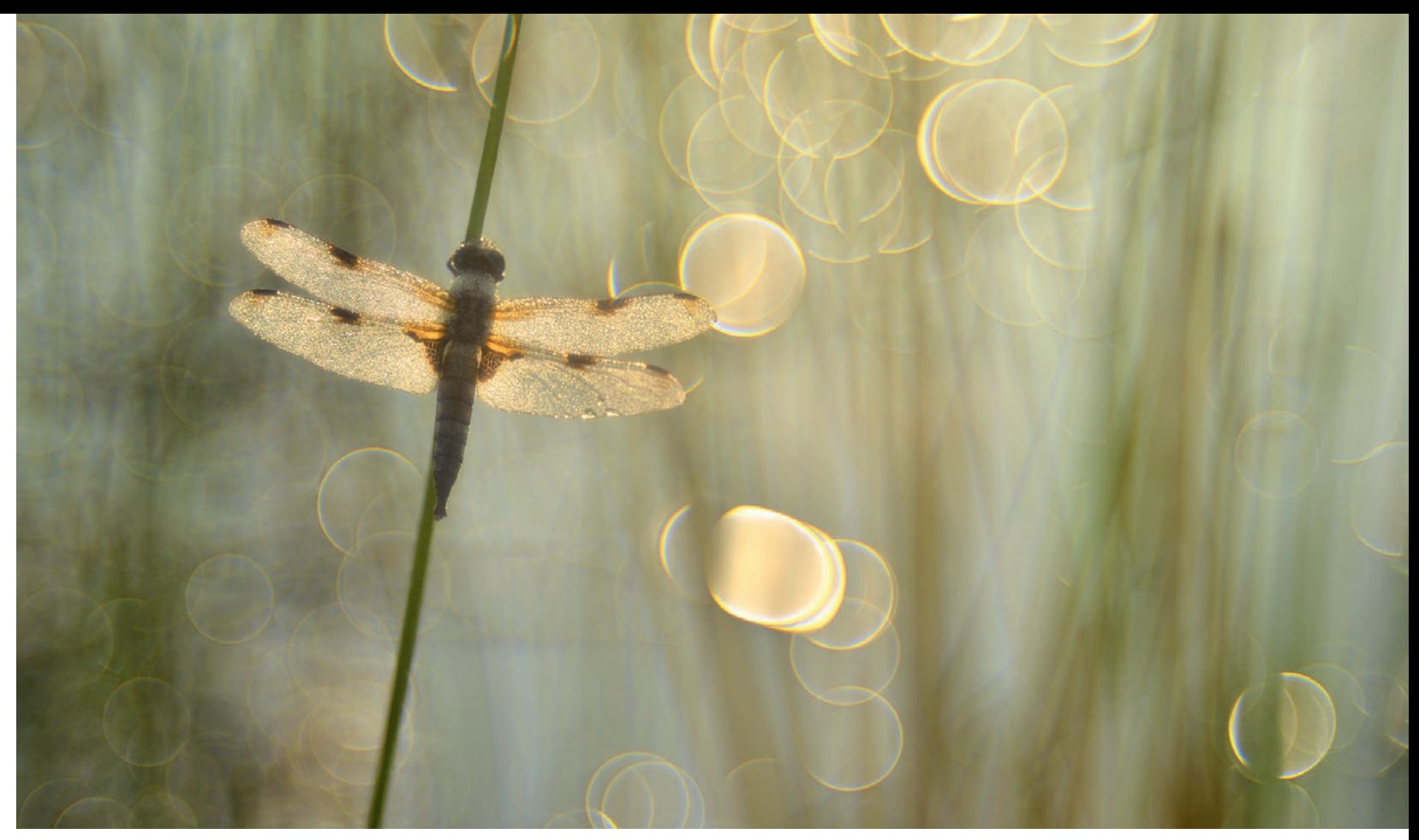

*Ein Vierfleck im Morgenlicht. Die Libelle ist relativ klein abgebildet und die Bildstimmung wird durch das Bokeh, also die Unschärfenmuster im Hintergrund, geprägt. Die Farben der Flügel spiegeln sich in den Glanzlichtern im Hintergrund wider. | Kootwijk | 25.7.2013, 7:14 Uhr | Loulou Beavers | Nikon D800 mit Meyer Trioplan 100mm 1:2,8 mit Zwischenringen, 1/3200 s, Blende 2,8, ISO 250*

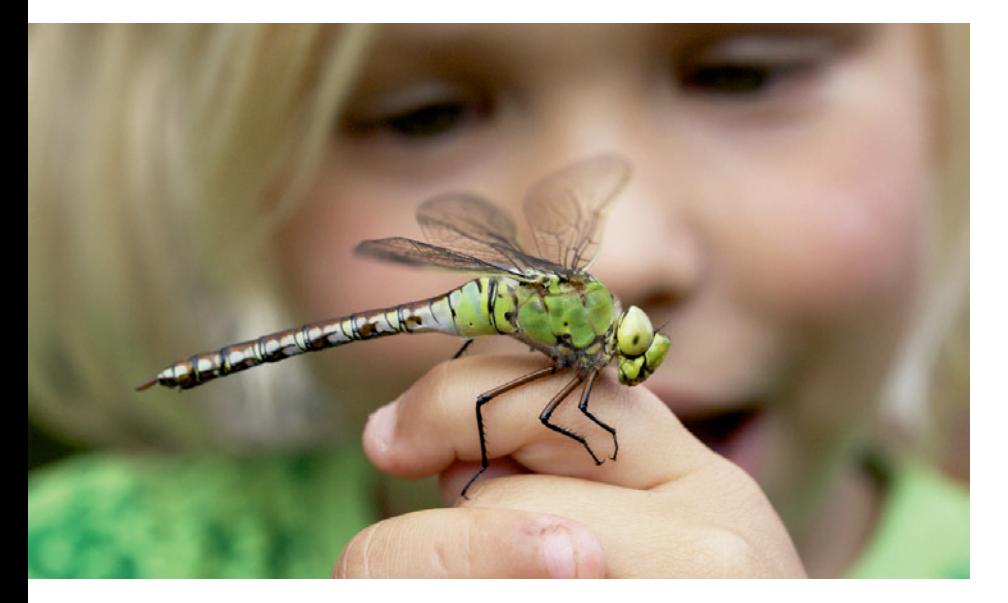

render, narrativer. In solchen Fällen sollte die Umgebung ausreichend scharf und dadurch erkennbar abgebildet werden. Ein Weitwinkelobjektiv und/oder eine Kompaktkamera (kurze Brennweiten) eignen sich dafür am besten. Das Risiko bei solchen Bildern besteht darin, dass sie zu chaotisch ausfallen. Das Hauptmotiv sollte daher einen möglichst prominenten Platz im Bild einnehmen, damit es nicht untergeht.

*Eine Große Königslibelle in einer Umgebung von bekannter Größe. Hände, Libelle und Augen stehen eng beieinander, wodurch das Bild einen narrativen Charakter bekommt. | Utrecht |24.5.2011, 18:22 Uhr | Luc Hoogenstein | Canon EOS 5D Mk II mit Canon EF 100mm 1:2,8 L Macro IS USM, 1/800 s, Blende 7,1, ISO 800*

<span id="page-19-0"></span>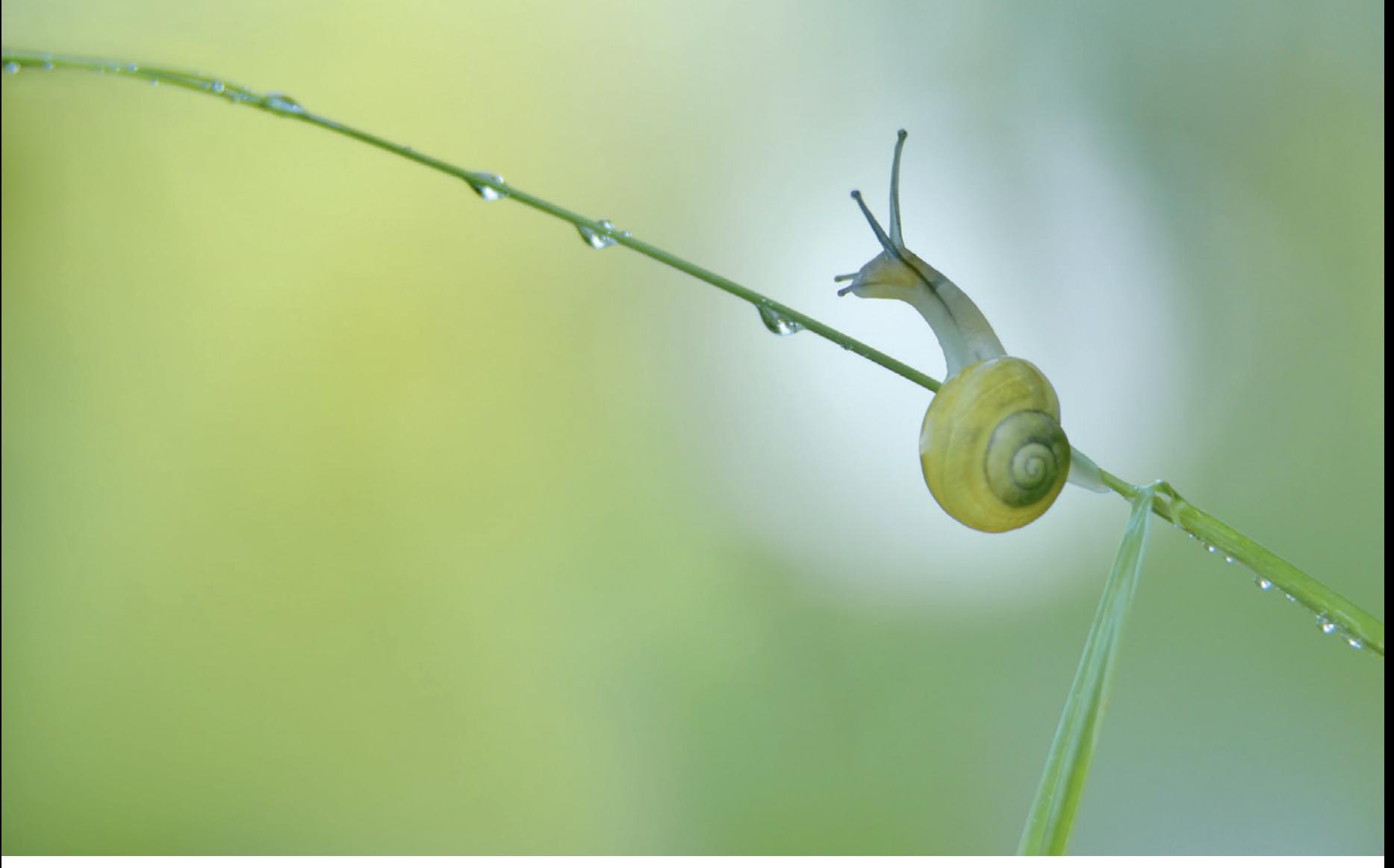

*Die schöne Form dieser graziösen Schnecke wird durch den dahinter liegenden Lichtfleck besonders betont. Die Kunst besteht in der Makrofotografie darin, genau solche Möglichkeiten im Hintergrund auszunutzen. | Oss | 25.7.2013, 7:14 Uhr | Loulou Beavers | Nikon D800 mit Meyer Trioplan 100mm 1:2,8 mit Zwischenringen, 1/320 s, Blende 4,0, ISO 250*

#### **5.5 Flecken und Flächen**

Die Farbverteilung auf der Bildfläche ist ein wichtiges Element der Bildkomposition. In der Makrofotografie verschwimmen Vorder- und Hintergrund ziemlich schnell, sodass alles, was sich dort befindet, in farbige Flecken und Flächen verwandelt wird, die ineinander übergehen. Betrachten Sie die Farben im Bild als Ganzes und achten Sie dabei auf eine harmonische Verteilung. Als Makrofotograf können Sie sich als Maler vorstellen, der stets darüber nachdenkt, wie er seine Farben auf der Leinwand verteilt. Ein heller oder farbiger Klecks direkt hinter dem Hauptmotiv kann dieses stärker betonen und das Foto so enorm aufwerten. Der Effekt kann sich allerdings auch ins Gegenteil verkehren, wenn der Lichtfleck vom Hauptmotiv ablenkt.

<span id="page-20-0"></span>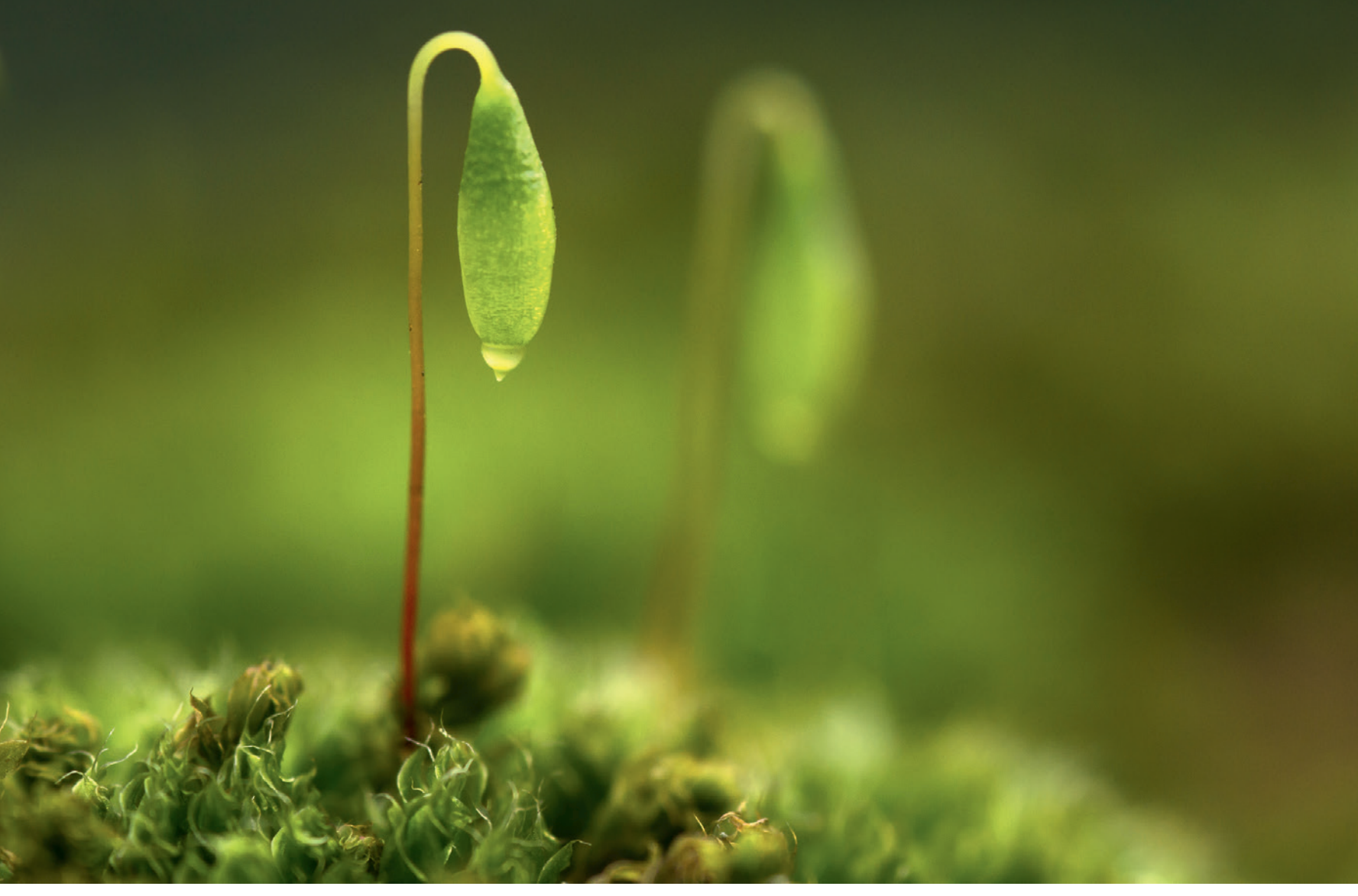

*Die Sporenkapsel eines Haarblättrigen Birnmooses auf einer kleinen Mauer. Gewissermaßen als Echo sieht man im Hintergrund eine zweite Sporenkapsel. | Almelo | 4.3.2012, 15:12 Uhr | Ron Poot | Sony A580 mit Sigma 105mm 1:2,8 EX DG Macro, 1/160 s, Blende 5,6, ISO 500*

#### **5.6 Die Kraft der Wiederholung**

Wiederholungen können Ihre Komposition sehr beleben. Dazu reicht bereits eine unscharfe Wiederholung Ihres Hauptmotivs im Hintergrund, die wie ein visuelles Echo wirkt. Gibt es mehrere solcher Wiederholungen, spricht man von einem Rhythmus im Foto. Wird die Wiederholung noch weitergeführt, wird sie zu einem Muster, das dann entweder zum eigentlichen Motiv wird oder das Einzelobjekt abstrahiert (siehe Kapitel 6, »Kreative Makrofotografie«).

Eine Sonderform der Wiederholung ist die Spiegelung. Spiegelungen im Wasser kommen am besten zur Geltung, wenn man die Kamera möglichst knapp über der Wasseroberfläche hält. Auch kleine Wassertropfen ergeben häufig sehr schöne Wiederholungen, da jeder Einzeltropfen auch immer seine gesamte Umgebung mit einfängt.

Achten Sie bei der Wahl Ihres Standpunkts auf Möglichkeiten, Wiederholungen von Formen und Linien, aber auch von Farben ein-

<span id="page-21-0"></span>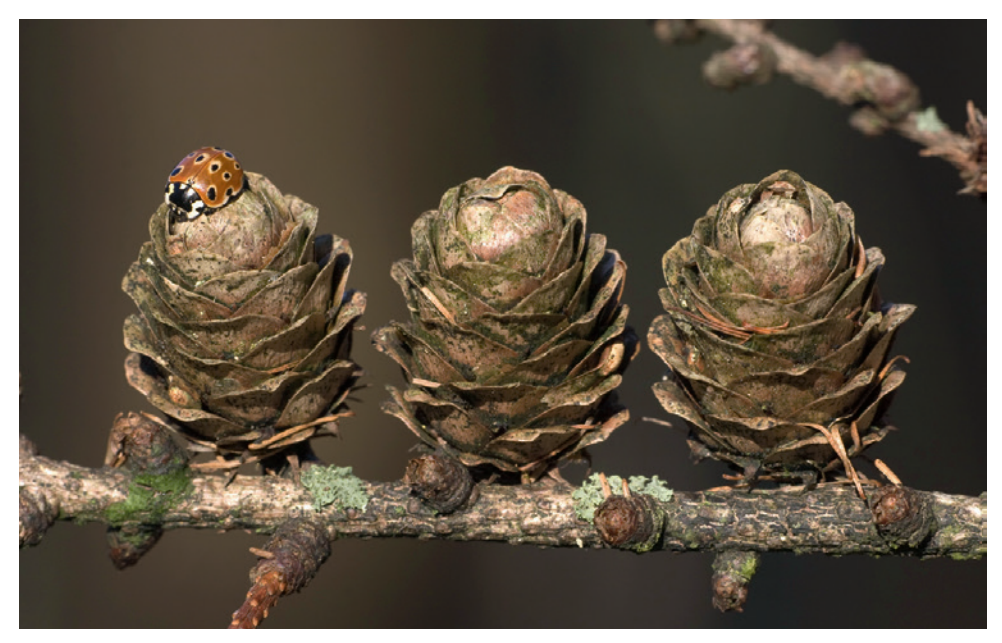

*Die Wiederholung dreier Lärchenzapfen. Die Form der Zapfen wird auch im Marienkäfer aufgenommen, der dem Bild zusätzlichen Reiz verleiht. | Kaapse Bossen | 14.1.2007, 12:51 Uhr | Luc Hoogenstein | Canon EOS 20D mit Sigma APO 180mm 1:3,5 EX DG, 1/50 s, Blende 11, ISO 200*

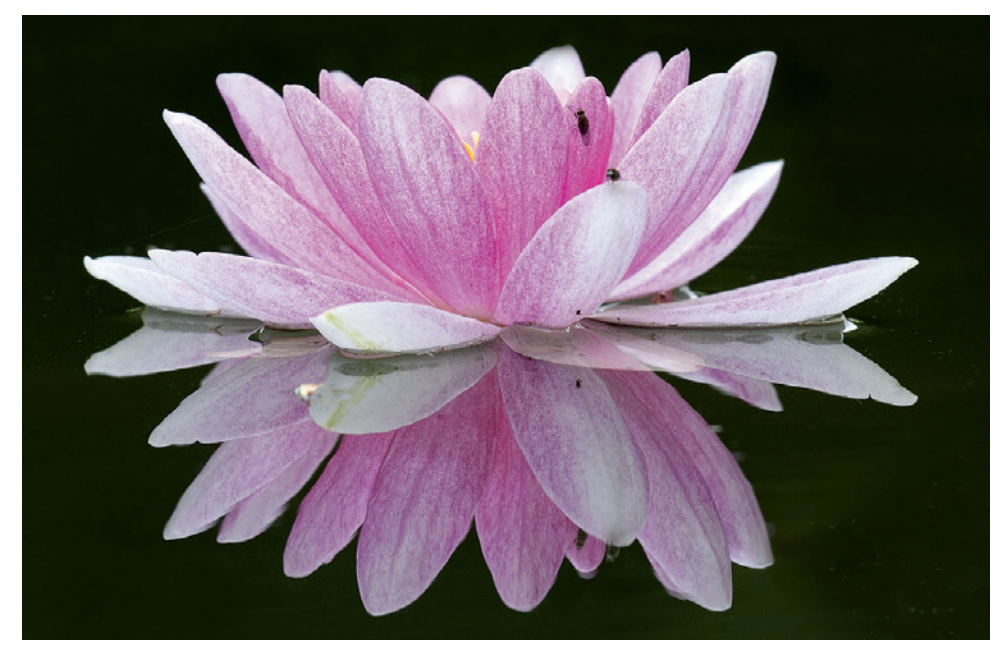

*Eine Seerose spiegelt sich in einem Teich. Der Kamerastandpunkt wurde so knapp wie möglich über dem Wasser gewählt. Bei dieser Bildkomposition wurde ganz bewusst die Zentralperspektive gewählt, um die Spiegelung gut zur Geltung kommen zu lassen. | Houten | 29.5.2012, 14:13 Uhr | Reinier van den Born | Canon EOS 40D mit Canon EF 70– 200mm 1:4 IS USM auf 180mm, 1/400 s, Blende 7,1, ISO 320*

zubeziehen. Können Sie diese Farben in den unscharfen Hintergrund legen, verstärkt dies die Bildwirkung.

#### **5.7 Linienführung beachten**

Linien können in der Bildkomposition eine enorm wichtige Rolle spielen. Perspektivische Linien oder ein Horizont wie in der Landschaftsfotografie sind bei Makroaufnahmen zwar nicht an der Tagesordnung, doch können auch hier geschickte Linienführungen die Bildkomposition verstärken. Linien führen das Auge, und diese Eigenschaft können Sie sich zunutze machen. In der Natur treten Linien in vielfältiger Form auf: Grashalme im Hintergrund, Grenzflächen zwischen Licht und Dunkelheit, Farbmuster von Blumen oder auch als Spinnenfäden. Je mehr Sie nach solchen Linien Ausschau halten, desto mehr entdecken Sie. Sehen Sie zu, dass solche Linien zu Ihrem Hauptmotiv hinführen oder zwischen mehreren Motivteilen Verbindungen herstellen.

Ebenso wie Linien den Blick auf das Hauptmotiv lenken können, können sie auch von ihm wegführen. Ein störender Grashalm im Hintergrund beispielsweise kann die Aufmerksamkeit ungewollt auf sich ziehen. Bei Pilz- und Pflanzenaufnahmen kann man störende Gräser einfach herunterdrücken, doch bei sich schnell bewegenden Tierchen ist das schwierig. In solchen Fällen müssen Sie sich eine andere Perspektive suchen, um störende Bildelemente auszuschließen. Wenn Sie bereits vor Ort beim Blick durch den Sucher auf solche Störungen im Bild achten, sparen Sie sich viel Ärger.

<span id="page-22-0"></span>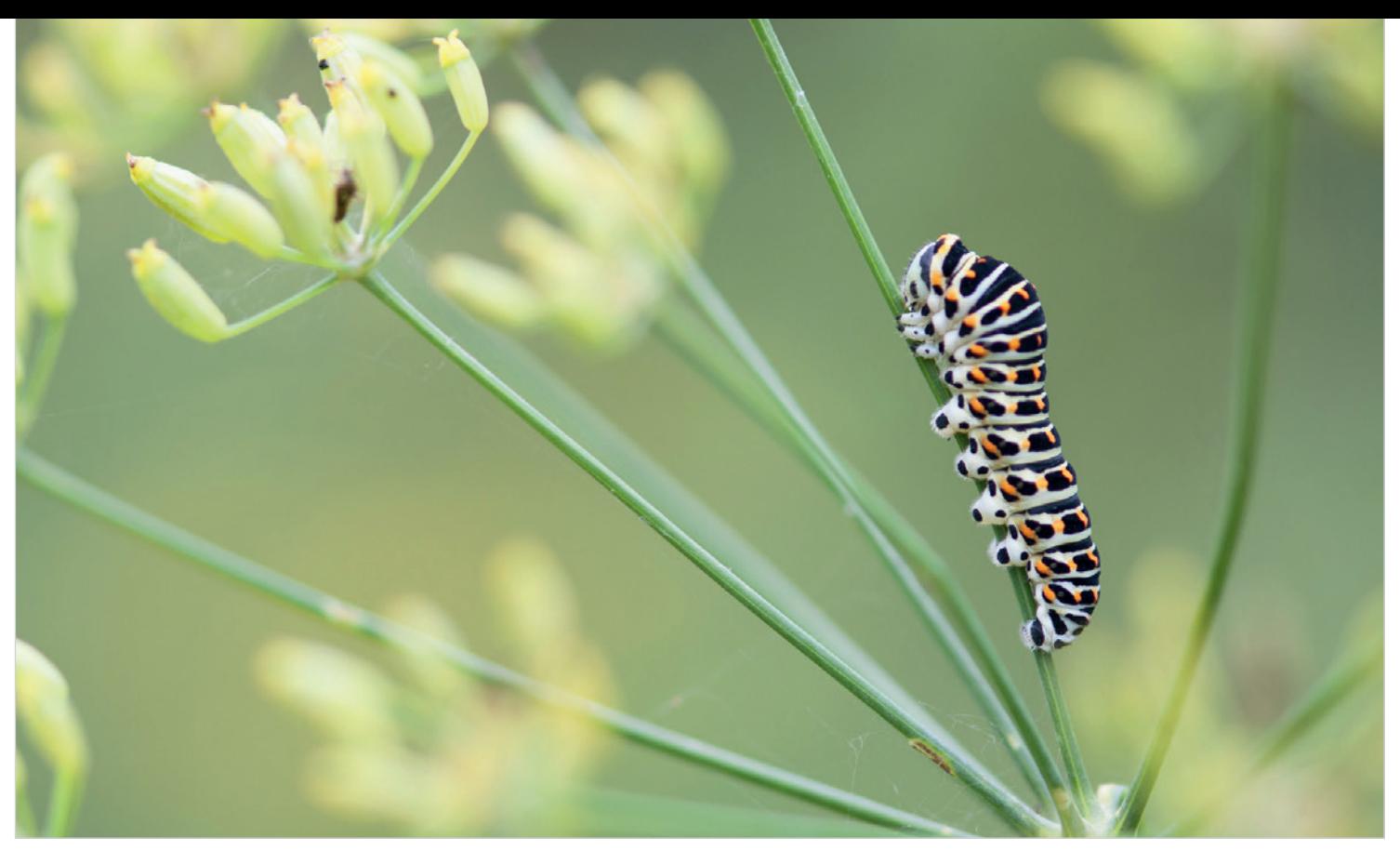

*Raupe des Schwalbenschwanzes in einem Doldenblütler. Die Blütenstiele, in die die Raupe eingefasst ist, halten die Bildkomposition zusammen. | Ede | 7.9.2012, 12:37 Uhr | Elles Rijsdijk | Nikon D90 mit Nikkor 105mm 1:2,8, 1/100 s, Blende 4,5, ISO 400*

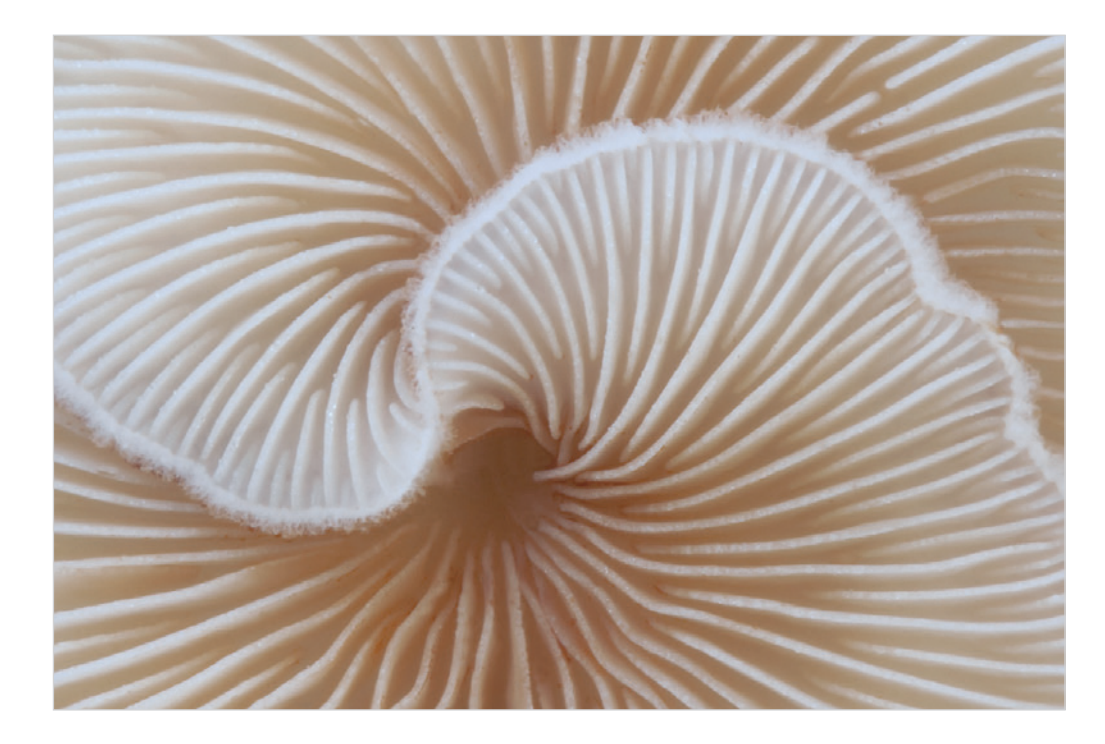

*Die Lamellen im Hut dieses Stummelfüßchens formieren sich zu einem bildfüllenden Linienspiel. Die dickere Wellenlinie unterteilt das Bild und die Linien der Lamellen bewegen sich gewissermaßen von der Mitte zum Rand. | Teteringen | 26.11.2010, 12:35 Uhr | Daan de Vos | Canon EOS 50D mit Canon EF 100mm 1:2,8 L Macro USM, 1,3 s, Blende 20, ISO 100, mit Reflektor durch Tageslicht ausgeleuchtet*

<span id="page-23-0"></span>*Eine Gebänderte Prachtlibelle auf Ufervegetation. Durch gekonntes Einbeziehen der Bogenformen der Blätter entstand eine ungewöhnliche, kreative Bildkomposition. Gelderland | Misja Smits | 29.8.2013, 8:19 Uhr | Nikon D600 mit Tamron SP 90mm 1:2,8 DI VC USD, 1/200 s, Blende 5,0, ISO 160*

## <span id="page-24-0"></span>**Index**

#### **Symbole**

 Heidelibelle, Gebänderte [121](#page--1-0) ´s-Hertogenbosch [137](#page--1-0) Terschelling [149](#page--1-0) Wanderbläuling, Großer [106](#page--1-0) Winterlibelle, Gemeine [123](#page--1-0)

#### **A**

Abbildungsmaßstab [16](#page--1-0), [66](#page-15-0) Abendpfauenauge [188](#page--1-0) Abstraktion [75](#page--1-0) Achatschnecke, Große [56](#page--1-0) Achterhoek [132](#page--1-0) Ackerhummel [182](#page--1-0) Acrylglasplatte [55](#page--1-0) Affen-Knabenkraut [181](#page--1-0) Almelo [39,](#page--1-0) [52](#page--1-0), [71](#page-20-0), [147,](#page--1-0) [150](#page--1-0) Alphen [60](#page--1-0) Ameise [174](#page--1-0) Amerongen [38](#page--1-0) Amersfoort [78](#page--1-0) Amphibien [125](#page--1-0) finden [126](#page--1-0) Metamorphose der Larven [125](#page--1-0) nachts fotografieren [138](#page--1-0) über Wasser fotografieren [134](#page--1-0) unter Wasser fotografieren [135](#page--1-0) Amphibien und Reptilien Perspektive [128](#page--1-0) Standpunkt [128](#page--1-0) Amplexus [133](#page--1-0) Antheridien [155](#page--1-0) Aosta [166](#page--1-0) APS-C [13](#page--1-0) Aquarium [137](#page--1-0) Arcen [48](#page--1-0) Arnheim [45](#page--1-0) Artenschutz [177](#page--1-0) Asiatischer Marienkäfer [170](#page--1-0) Aufhellblitz [45,](#page--1-0) [47](#page--1-0), [53](#page--1-0) Aufnahmeabstand [15](#page--1-0)

Aufsteckblitz [45](#page--1-0) Aurorafalter [44,](#page--1-0) [102](#page--1-0) Ausdruck, Gefühl [75](#page--1-0) Ausschnitt, nachträglich [63](#page-12-0) Autofokus [29](#page--1-0) Fokusfelder [29](#page--1-0) vs. manuelle Fokussierung [29](#page--1-0) Azurjungfer [90](#page--1-0)

#### **B**

Balgengerät [21](#page--1-0) Barbaraweerd [28,](#page--1-0) [29](#page--1-0) Bartflechte [167](#page--1-0) Beehuizen [124](#page--1-0) Beerze [167](#page--1-0) Beleuchtung unterschiedliche [53](#page--1-0) Belichtung [41](#page--1-0) Belichtungskorrektur [42](#page--1-0) Belichtungsmessung integrale [41](#page--1-0) Matrix- [41](#page--1-0) Spotmessung [41](#page--1-0) Bergen op Zoom [158](#page--1-0) Bergerheide [17,](#page--1-0) [49,](#page--1-0) [131](#page--1-0), [138](#page--1-0) Berkel en Rodenrijs [169](#page--1-0), [172](#page--1-0) Best Photo Times+, App [92](#page--1-0) Betuwe [174](#page--1-0) Bewölkung [43](#page--1-0) Bienen [172](#page--1-0) Bienen-Ragwurz [188](#page--1-0) Bildkomposition [63](#page-12-0) Bildrahmen [79](#page--1-0) Bildstabilisator [19](#page--1-0) Bildstimmung [75](#page--1-0) Binsenjungfer, Kleine [89](#page--1-0) Blattlaus [12](#page-11-0), [150](#page--1-0) Blaue Prachtlibelle [81](#page--1-0) Blauer Schneeglanz [182](#page--1-0) Blauflügelige Ödlandschrecke [186](#page--1-0) Blauflügel-Prachtlibelle [122](#page--1-0)

Blaugrüner Nabeling [182](#page--1-0) Blaupfeil, Großer [16](#page--1-0) Blende [28](#page--1-0) Blendeneffekte [79](#page--1-0) Blendenreihe [161](#page--1-0) Blendenvorwahl [28](#page--1-0) Blickrichtung, Tier [68](#page-17-0) Blitz-Diffusor [47](#page--1-0) Blitzgeräte [48,](#page--1-0) [56](#page--1-0) mehrere [48](#page--1-0) Blitzkorrektur [47](#page--1-0) Blitzlicht [45](#page--1-0) Blitzsynchronisationszeit [47,](#page--1-0) [59](#page--1-0) Blumen [143](#page--1-0) Blumenspritze [158](#page--1-0) Bockkäfer [67](#page-16-0) Bocksorchis [189](#page--1-0) Bocks-Riemenzunge [189](#page--1-0) Boetelerveld [21](#page--1-0) Bohnensack [36](#page--1-0) Bokeh [75](#page--1-0), [81](#page--1-0) Bordschomi-Nationalpark (Georgien) [91](#page--1-0) Borne [20,](#page--1-0) [77](#page--1-0) Boxtel [165](#page--1-0) Brabant [62](#page--1-0), [128](#page--1-0), [155](#page--1-0) Breda [113](#page--1-0), [143](#page--1-0) Brennweite [15](#page--1-0), [17](#page--1-0), [28](#page--1-0) Abstand [17](#page--1-0) Hintergrund [18](#page--1-0) Hintergrund, unscharfer [29](#page--1-0) Schärfentiefe [28](#page--1-0) Vergrößerung [17](#page--1-0) Brunnenlebermoos [154,](#page--1-0) [195](#page--1-0) Buchen-Keimlinge [185](#page--1-0) Buchen-Schleimrübling [13](#page--1-0), [78](#page--1-0), [190](#page--1-0) Buchen-Streckfuß [108](#page--1-0) Bunderbos [194](#page--1-0) Bundesamt für Naturschutz [178](#page--1-0) Burense Put [53,](#page--1-0) [174](#page--1-0) Buschwindröschen [18](#page--1-0), [43,](#page--1-0) [182](#page--1-0)

### **C**

Cannerberg [18](#page--1-0) Canon MP-E 65 mm [12](#page-11-0), [24](#page--1-0) CombineZM [39](#page--1-0) CombineZP [39](#page--1-0) Crop-Faktor [13](#page--1-0) Crop-Kamera [16](#page--1-0)

#### **D**

De Brand [44](#page--1-0) De Onlanden [102](#page--1-0) De Schotsman, Kamperland [155](#page--1-0) Deventer [26](#page--1-0), [121,](#page--1-0) [149](#page--1-0) De Wijk [142](#page--1-0) Diffraktion [38](#page--1-0) **Diffusor** Freilandstudio [57](#page--1-0) Direktes Sonnenlicht [42](#page--1-0) DOFmaster, App [92](#page--1-0) Dordogne [103](#page--1-0) Dornschrecke [171](#page--1-0) Drehmoos [154](#page--1-0) Drenthe [92](#page--1-0) Drie [162](#page--1-0) Drittelregel [63,](#page-12-0) [64](#page-13-0) Dünen-Sandlaufkäfer [186](#page--1-0) Dungfliegen [172](#page--1-0) Duurstede [134](#page--1-0) Dwingelderveld [118](#page--1-0)

#### **E**

Ebenästige Rentierflechte [167](#page--1-0) Echt (niederländ. Gemeinde) [131](#page--1-0) Ede [73](#page-22-0) Edeldistel [26](#page--1-0) Eefde [89](#page--1-0) Eichelbohrer [170](#page--1-0) Eichenschrecke, Gemeine [76](#page--1-0) Eifel [40](#page--1-0), [95](#page--1-0) Eindhoven [133](#page--1-0) Einsiedlerkrebs [194](#page--1-0) Eintagsfliege [5,](#page-4-0) [187](#page--1-0) Eisblumen [195](#page--1-0) Eiskristalle [80](#page--1-0) Elfenkrokus [183](#page--1-0)

Elfen-Krokus [144](#page--1-0) Epe [81](#page--1-0) Erdkröte [49](#page--1-0), [131](#page--1-0), [136,](#page--1-0) [182](#page--1-0) Eric Gibcus [38](#page--1-0) Ermelo [42,](#page--1-0) [129](#page--1-0) Erschütterungen Ursachen [37](#page--1-0) Exkursionen [88](#page--1-0)

#### **F**

Facettenaugen [67](#page-16-0) Fadenfruchtschleimpilz [165](#page--1-0) Fadenkeulchen [165](#page--1-0) Fadenkeulchen, Gemeines [190](#page--1-0) Falkenlibelle [113](#page--1-0) Farben, im unscharfen Hintergrund [77](#page--1-0) Farbe, Spiel mit der [77](#page--1-0) Farbfilter, am Blitz [174](#page--1-0) Fernauslöser [37](#page--1-0) Fernauslösung von Blitzen [56](#page--1-0) Feuerfalter, Kleiner [190](#page--1-0) Feuerlibelle [43,](#page--1-0) [187](#page--1-0) Flächen [70](#page-19-0) Flechten [166](#page--1-0) Flecken, und Flächen [70](#page-19-0) Fledermaus-Azurjungfer [110](#page--1-0) Flevoland [113](#page--1-0) Fliegen [172](#page--1-0) Fliegenpilz [161](#page--1-0) Flockenblumen-Scheckenfalter [103](#page--1-0) Flora [143](#page--1-0) Fochteloo [119](#page--1-0) Focus-Stacking [24, 38](#page--1-0) Fokuslicht [24](#page--1-0) Fokussieren [29](#page--1-0) Formen [79](#page--1-0) Fotoküvette [137](#page--1-0) Fotozelle [56](#page--1-0) Freilandstudio [55](#page--1-0) Friesland [76](#page--1-0), [110](#page--1-0), [123](#page--1-0) Froschlaich [139](#page--1-0), [184](#page--1-0) Fruchtkörper [167](#page--1-0), [197](#page--1-0) Frühe Adonislibelle [68,](#page-17-0) [111](#page--1-0) Funkfernauslöser für Blitzgeräte [48,](#page--1-0) [56](#page--1-0)

#### **G**

Gänseblümchen [23,](#page--1-0) [194](#page--1-0) Gardensafari.nl [90](#page--1-0) Gartenarbeit [179](#page--1-0) Garten-Blattspanner [107](#page--1-0) Gecko [61](#page--1-0) Gefleckte Keulenschrecke [171](#page--1-0) Gegenlicht [44](#page--1-0), [53](#page--1-0) Gegenlicht, Blendeffekte [79](#page--1-0) Gegenlichtblitz [48](#page--1-0) Geißklee-Bläuling [62,](#page--1-0) [92,](#page--1-0) [187](#page--1-0) Gelbe Dungfliege [171](#page--1-0) Gelbrandkäferlarve [58](#page--1-0) Gelderland [68,](#page-17-0) [74](#page-23-0) Geldermalsen [46,](#page--1-0) [50](#page--1-0) Gesellschaft Deutscher Tierfotografen (GDT e.V.) [178](#page--1-0) Gespenstschrecke [60](#page--1-0) Geweihförmige Holzkeule [163](#page--1-0), [193](#page--1-0) Glanz-Torfmoos [155](#page--1-0) Glashaar-Widertonmoos [155](#page--1-0) Glattnatter [129](#page--1-0) Goldaugenbremse [172](#page--1-0) Goldener Schnitt [63,](#page-12-0) [64](#page-13-0) Golden Hour, App [92](#page--1-0) Goldgelber Zitterling [194](#page--1-0) Goldzünsler [185](#page--1-0) Google Maps [174](#page--1-0) GPS-Koordinaten [157](#page--1-0) Grasfrosch [139](#page--1-0), [141](#page--1-0) Grashüpfer [187](#page--1-0) Grauer Knospenwickler [108](#page--1-0) Grevelingenmeer [32](#page--1-0) Groningen [108](#page--1-0), [170](#page--1-0) Großlibellen [111](#page--1-0) Grünes Heupferd [171](#page--1-0) Grüne Stinkwanze [191](#page--1-0) Guttation [164](#page--1-0)

#### **H**

Haaksbergerveen [118](#page--1-0) Haarblättriges Birnmoos [71](#page-20-0) Haareis [80,](#page--1-0) [86](#page--1-0) Haferwurzel [144](#page--1-0) Hagebutte [192](#page--1-0)

<span id="page-26-0"></span>Hain-Bänderschnecke [192](#page--1-0) Hainschwebfliege [188](#page--1-0) Halogenlampen [50](#page--1-0) Haren [101](#page--1-0) Hasel [145,](#page--1-0) [195](#page--1-0), [196](#page--1-0) Hasselt [145,](#page--1-0) [152](#page--1-0), [171](#page--1-0) Hauhechel-Bläuling [174](#page--1-0) Hausmutter [98](#page--1-0) Havelte [146](#page--1-0) Heidegrashüpfer [189](#page--1-0) Heidelibelle [67](#page-16-0) Helicon Focus [39](#page--1-0) Helmling [162](#page--1-0) Helmlingsschimmel [156](#page--1-0) Herbst-Mosaikjungfer [119](#page--1-0), [192](#page--1-0) Herzmuschel [192](#page--1-0) Heuschrecken [19](#page--1-0), [27](#page--1-0), [60,](#page--1-0) [170](#page--1-0) Hintergrund [70](#page-19-0) weißer [55](#page--1-0) Hintergrundlicht [44](#page--1-0) Hirschkäfer [170](#page--1-0) Hoenderloo [101](#page--1-0) Hohe Schlüsselblume [185](#page--1-0) Hohlzahn, Gemeiner [181](#page--1-0) Holunderspanner [96](#page--1-0) Hoofddorp [107](#page--1-0) Hornisse [172,](#page--1-0) [190](#page--1-0) Hornissen-Glasflügler [102](#page--1-0) Horsterwold, Zeewolde [165](#page--1-0) Houten [72](#page-21-0) Hufeisen-Azurjungfer [112](#page--1-0) Huflattich [183](#page--1-0) Hummeln [172](#page--1-0) Hundsrute, Gemeine [190](#page--1-0)

#### **I**

Igel-Stachelbart [191](#page--1-0) IJssel-Überschwemmungsgebiet [105](#page--1-0) Interview Loulou Beavers [82](#page--1-0) Paul van Hoof [35](#page--1-0) Intuition [75](#page--1-0) Isoliermatte [135](#page--1-0)

### **J**

Jakobsberg [44](#page--1-0) Jakobskrautbär [186](#page--1-0) Judasohr [183](#page--1-0)

#### **K**

Kaapse Bossen [72](#page-21-0) Käfer [170](#page--1-0) Kalmhoutse Heide [114](#page--1-0) Kammmolch [137](#page--1-0) Kanadisches Johanniskraut [147](#page--1-0) Kätzchen [145](#page--1-0) Katzengecko [59](#page--1-0) Kaulquappen [139](#page--1-0) Kelch-Scheinhaarstäubling [193](#page--1-0) Kennzeichnung [180](#page--1-0) Gefangenschaft, nach Pölking [180](#page--1-0) Montage, nach Pölking [180](#page--1-0) Natürlich, nach Pölking [180](#page--1-0) Unberührt, nach Pölking [180](#page--1-0) Wild und kontrolliert, nach Pölking [180](#page--1-0) Kish Balaton, Ungarn [104](#page--1-0) Kleinbildformat [15,](#page--1-0) [16](#page--1-0) Kleinlibellen [111](#page--1-0) Knieschoner [92](#page--1-0) Kombinationen von Makrozubehör [22](#page--1-0) Komfort [92](#page--1-0) Kompaktkamera [13,](#page--1-0) [14](#page--1-0) Königslibelle, Große [69](#page-18-0), [112](#page--1-0) Kontwijkerveen [126](#page--1-0) Kootwijk [69](#page-18-0), [82](#page--1-0) Korallenroter Helmling [194](#page--1-0) Kornblume [152,](#page--1-0) [187](#page--1-0) Kratzbeere [192](#page--1-0) Kreta [106](#page--1-0) Kreuzkröte [128](#page--1-0), [131,](#page--1-0) [138](#page--1-0) Kreuzotter [127,](#page--1-0) [183](#page--1-0) Kreuzspinne [190](#page--1-0) Kronwicken-Dickkopffalter [104](#page--1-0) Kroondomein het Loo (Veluwe) [161](#page--1-0)

#### **L**

La Brenne [16,](#page--1-0) [35](#page--1-0), [43](#page--1-0), [54,](#page--1-0) [130](#page--1-0), [171](#page--1-0) Laichballen [125](#page--1-0), [134](#page--1-0), [136,](#page--1-0) [139](#page--1-0) Laichschnüre [134](#page--1-0) Langstielige Ahorn-Holzkeule [194](#page--1-0) Lärchenzapfen [72](#page-21-0) Laubfrosch [54](#page--1-0), [132,](#page--1-0) [188](#page--1-0) Laubheuschrecke [171](#page--1-0) Lebensraum [90](#page--1-0) Leberblümchen [44](#page--1-0) LED-Lampen [50](#page--1-0) Leenderheide [167](#page--1-0) Leeuwarden [15](#page--1-0), [25](#page--1-0), [108](#page--1-0) Leiden [45](#page--1-0), [163,](#page--1-0) [164](#page--1-0) Libellen [111](#page--1-0) bei der Jagd, Aussichtspunkte [118](#page--1-0) Eiablage [111](#page--1-0) im Flug fotografieren [119](#page--1-0) Lebenszyklus [111](#page--1-0) mit Weitwinkelobjektiv [120](#page--1-0) Lichtfalle [95](#page--1-0) Licht, Spiel mit dem [78](#page--1-0) Lichtstreuung [65](#page-14-0) Lightroom bei freigestellten Objekten [59](#page--1-0) Ligusterschwärmer [100,](#page--1-0) [107](#page--1-0) Lindevallei [102](#page--1-0) Linien Bildkomposition [72](#page-21-0) diagonale [62](#page--1-0), [68](#page-17-0) störende [72](#page-21-0) Liriomyza eupatorii [181](#page--1-0) Live-View [34](#page--1-0) fokussieren bei Vergrößerung [34](#page--1-0) Lorcheln [165](#page--1-0) Löwenzahn [76,](#page--1-0) [152,](#page--1-0) [185](#page--1-0) Lungen-Enzian [97, 189](#page--1-0) Lungenenzian-Ameisenbläuling [97](#page--1-0) Lupenobjektiv [24](#page--1-0)

#### **M**

Maarsen [173](#page--1-0) Maasdam [144](#page--1-0), [164](#page--1-0) Maastricht [108](#page--1-0) Maikäfer [185](#page--1-0) Makroblitzgerät [24,](#page--1-0) [46](#page--1-0) Makroeinstellung [14](#page--1-0), [16](#page--1-0) Makroobjektiv [16](#page--1-0) Abbildungsmaßstab [17](#page--1-0) Abstand [17](#page--1-0) Makroschlitten [30](#page--1-0) Alternative Schnellkupplungsplatte [30](#page--1-0) Manipulationen in der Natur [179](#page--1-0) Marienkäfer [53](#page--1-0) Maronen [48](#page--1-0) Märzfliege [184](#page--1-0) Mauer-Drehzahnmoos [197](#page--1-0) Mauereidechse [126](#page--1-0) Mehrfachbelichtung [77](#page--1-0) Meppel [154](#page--1-0) Middelburg [108](#page--1-0) Milsbeek [170](#page--1-0) Mini-Softbox [57](#page--1-0) Ministativ [36](#page--1-0) Mittlerer Nachtschwärmer [101](#page--1-0) Mittlerer Weinschwärmer [25](#page--1-0), [180](#page--1-0) Mohnblume [42,](#page--1-0) [186](#page--1-0) Mohnblüte [150](#page--1-0) Montferland [88](#page--1-0) Moorfrosch [134](#page--1-0), [139](#page--1-0), [184](#page--1-0) blauer [133](#page--1-0) Moosbecherling, Gemeiner [159](#page--1-0) Moose [154](#page--1-0) Laubmoose [154](#page--1-0) Lebermoose [154](#page--1-0) Widertonmoose [154](#page--1-0) Mooshäubling [195](#page--1-0) Muster [71](#page-20-0), [76](#page--1-0)

#### **N**

Nachtfalter [95,](#page--1-0) [197](#page--1-0) Nachtfröste [80](#page--1-0) Nachthyazinthe [35](#page--1-0) Naheinstellgrenze [16](#page--1-0) Nashornkäfer [61](#page--1-0) Nationalpark Borjomi, Georgien [63](#page-12-0) Naturgetreue Abbildung [68](#page-17-0) Natürliches Licht [42](#page--1-0) Naturschutzgesetz [177](#page--1-0) Neerijnen [172](#page--1-0) Nierenfleck-Zipfelfalter [98](#page--1-0), [186](#page--1-0) Nimwegen [136](#page--1-0) Nordholländisches Dünenreservat [135](#page--1-0) Nordische Moosjungfer [118](#page--1-0), [120](#page--1-0) Nördlicher Kammmolch [137](#page--1-0) Normalobjektiv [15](#page--1-0)

#### **O**

Objektivauszug [17](#page--1-0) Objektive [16](#page--1-0) Ödlandschrecke [171](#page--1-0) Ökologie [90](#page--1-0) Oldenzaal [195](#page--1-0) Opende [107](#page--1-0) Orangeroter Heftelnabeling [159](#page--1-0) Orangerotes Habichtskraut [189](#page--1-0) Orchidee [57,](#page--1-0) [58](#page--1-0) Ourthe [81](#page--1-0) Out-of-focus-Fotografie [77](#page--1-0)

#### **P**

Papendrecht [150](#page--1-0), [174](#page--1-0) Pechlibelle, Große [45](#page--1-0) Persönliche Entwicklung [75](#page--1-0) Pestwurz, Gemeiner [184](#page--1-0) Pfauenspinner [60](#page--1-0) Pfeileule [108](#page--1-0) Pflanzenwespenlarven [50](#page--1-0) Photo Tools, App [92](#page--1-0) Pilze [157](#page--1-0) Lichtführung [162](#page--1-0) Mycel [157](#page--1-0)

Pilzhüte [157](#page--1-0) Plexiglas [55](#page--1-0) Polarisationsfilter [135](#page--1-0) Posbank [171](#page--1-0) Postillon [105,](#page--1-0) [188](#page--1-0) Prachtlibelle, Gebänderte [74](#page-23-0) Punktierte Zartschrecke [186](#page--1-0) Purpurstieliges Hornzahnmoos [183,](#page--1-0) [195, 197](#page--1-0) Putten [83](#page--1-0)

#### **Q**

Queller [15](#page--1-0)

#### **R**

Rahmen, innerhalb von Bildern [79](#page--1-0) Randring-Perlmuttfalter [40](#page--1-0) Rapsweißling [94,](#page--1-0) [184](#page--1-0) Raubfliege [189](#page--1-0) Raupen [99](#page--1-0) Aufzucht zu Hause [99](#page--1-0) Reflektoren [52](#page--1-0), [53](#page--1-0) Reflektor, golden [53](#page--1-0) Reflektor, silber [53](#page--1-0) RegenRadar, App [92](#page--1-0) Rentierflechte [167](#page--1-0) Reptilien [126](#page--1-0) finden [126](#page--1-0) Retroadapter [22](#page--1-0) Retrostellung [22](#page--1-0) Abbildungsmaßstab [22](#page--1-0) Rettungsdecken [52](#page--1-0) Rhododendronzikade [189](#page--1-0) Rhythmus [71](#page-20-0) Riesenschirmling [193](#page--1-0) Riesenschlupfwespe [191](#page--1-0) Rijssen [31,](#page--1-0) [112,](#page--1-0) [139](#page--1-0), [140,](#page--1-0) [152](#page--1-0) Ringblitz [46](#page--1-0) Ringelnatter [130](#page--1-0) Rockanje [90](#page--1-0) Roermond [121](#page--1-0) Rosablütiger Helmling [157](#page--1-0) Rosenbürstenhornwespe [192](#page--1-0)

Rote Liste gefährdeter Arten [177](#page--1-0) Rötender Saftwirrling [164](#page--1-0) Rotkelchige Nachtkerze [88](#page--1-0) Rundblättrige Glockenblume [146](#page--1-0), [187](#page--1-0) Ruprechtskraut [172](#page--1-0)

#### **S**

Sallander Hügelrücken [156](#page--1-0) Salzwiesen [149](#page--1-0) Samtfußrübling [164](#page--1-0) Sand-Zärtling [159](#page--1-0) Schachbrettblume [184](#page--1-0) Schachtelhalm [148](#page--1-0) Schärfeebene, Blüten [146](#page--1-0) Schärfentiefe [15,](#page--1-0) [27](#page--1-0) Abblendtaste [28](#page--1-0) Scharfer Korkstacheling [164](#page--1-0) Scharlach-Becherflechte [167](#page--1-0), [197](#page--1-0) Scharlachroter Kelchbecherling [196](#page--1-0) Schatten [43](#page--1-0) Schelphoek, Schouwen-Duiveland [76](#page--1-0) Schlangenlinien-Grasbüscheleule [179](#page--1-0) Schlauchpilz [79](#page--1-0), [163](#page--1-0) Schleimpilz [165,](#page--1-0) [183](#page--1-0), [190](#page--1-0) Schlüsselblume [28](#page--1-0) Schmetterlinge [95](#page--1-0), [102](#page--1-0) Artenvielfalt [95](#page--1-0) Eier [97](#page--1-0) Lebenszyklus [95](#page--1-0) Puppen [102](#page--1-0) Raupen [99](#page--1-0) Schnauzenschwebfliege, Gemeine [172](#page--1-0) Schnecken [172](#page--1-0) Schneeglöckchen [51,](#page--1-0) [197](#page--1-0) Schnellkupplungsplatte statt Makroschlitten [30](#page--1-0) Schopf-Tintling [191](#page--1-0) Schuddebeurs [76,](#page--1-0) [172](#page--1-0) Schwalbenschwanz [73,](#page-22-0) [187](#page--1-0) Schwarze Heidelibelle [118](#page--1-0) Schwarzkolbiger Braun-Dickkopffalter [104](#page--1-0) Schwebfliege [20,](#page--1-0) [172](#page--1-0) Sechsfleck-Widderchen [152](#page--1-0) Seerose [72](#page-21-0) Sensorgröße [13](#page--1-0)

Sibirische Winterlibelle [123](#page--1-0), [197](#page--1-0) Silhouetten [45](#page--1-0) Skorpionsfliege [172,](#page--1-0) [187](#page--1-0) Smartphones [91](#page--1-0) Snoot [50](#page--1-0) Softbox [47](#page--1-0), [56](#page--1-0) Soft-Focus-Fotografie [82](#page--1-0) Sonnenaufgang [43](#page--1-0) Sonnentau [189](#page--1-0) Sonnenuntergang [43](#page--1-0) Spannerraupe [99](#page--1-0) Specht-Tintling [89](#page--1-0) Spiegelreflexkamera [13](#page--1-0) Spiegelungen [71](#page-20-0) Spiegelvorauslösung [38](#page--1-0) Spinnen [169](#page--1-0) Spinnennetz [194](#page--1-0) Spitzlichter [59](#page--1-0) Spitz-Morchel [185](#page--1-0) Sporenkapsel [71](#page-20-0), [154,](#page--1-0) [155](#page--1-0), [183](#page--1-0) Sporenpflanzen [148](#page--1-0) Sporenstiele [154](#page--1-0) Sporenträger [195](#page--1-0) Springschwanz [195](#page--1-0) Springspinne [169,](#page--1-0) [191](#page--1-0) **Standpunkt** Höhe [66](#page-15-0) Stativ [36](#page--1-0) Mittelsäule [36](#page--1-0) Stativkopf [37](#page--1-0) Getriebeneiger [37](#page--1-0) Gimbal [37](#page--1-0) Kugelkopf [37](#page--1-0) Kugelkopf, Friktion [37](#page--1-0) Videoneiger [37](#page--1-0) Steife Koralle [192](#page--1-0) Steppen-Sattelschrecke [171](#page--1-0) Sternmiere [147](#page--1-0) Strand-Aster [149](#page--1-0) Streiflicht [44](#page--1-0) Strijen [157,](#page--1-0) [159](#page--1-0) Stummelfüßchen [73](#page-22-0) Stummelfüßchen, Gemeines [158,](#page--1-0) [159](#page--1-0), [193](#page--1-0) Süd-Limburg [126](#page--1-0) Sumpfherzblatt [32](#page--1-0)

Sumpf-Herzblatt [186](#page--1-0) Sumpfschrecke [191](#page--1-0) Sumpf-Torfmoos [155](#page--1-0) Sumpf-Vergissmeinnicht [150](#page--1-0) Synchronisation mehrere Blitzgeräte [48](#page--1-0) Synchronisationskabel [56](#page--1-0)

#### **T**

Tageszeit [87](#page--1-0) Tagfalter [95](#page--1-0) Tagpfauenauge [188](#page--1-0) Tandemformation [112](#page--1-0) Taschenlampe [50](#page--1-0) Taubenschwänzchen [187](#page--1-0) Teichfrosch [134](#page--1-0) Telekonverter [21](#page--1-0) Lichtverlust [21](#page--1-0) Terheijden [79](#page--1-0), [117,](#page--1-0) [144](#page--1-0) Terschelling [15](#page--1-0) Teteringen [73,](#page-22-0) [117](#page--1-0) Texel [17](#page--1-0), [108,](#page--1-0) [159](#page--1-0) Tiefe Kamerastandpunkte [31](#page--1-0) Bohnensack [31](#page--1-0) Stativ [31](#page--1-0) Tiere in Gefangenschaft [127](#page--1-0) Tigerspinne [188](#page--1-0) Timing [87](#page--1-0) Torfmoose [154](#page--1-0) Trompetenschnitzling [15](#page--1-0) TTL beim Blitzen [46](#page--1-0) Tubbergen [53,](#page--1-0) [155](#page--1-0), [159,](#page--1-0) [160](#page--1-0) Twente [147](#page--1-0), [148](#page--1-0) Twickel [66](#page-15-0) Twijzel [89](#page--1-0)

#### **U**

Überbelichtungsanzeige [59](#page--1-0) Ugchelen [41](#page--1-0), [173](#page--1-0) Umkehrring [22](#page--1-0) Umrahmung [79](#page--1-0) Unschärfe [75](#page--1-0) Unterwassergehäuse [136](#page--1-0) Utrecht [69](#page-18-0)

#### <span id="page-29-0"></span>**V**

Veenendaal [165](#page--1-0) Veluwe [84,](#page--1-0) [85](#page--1-0), [86](#page--1-0), [109,](#page--1-0) [134](#page--1-0) Verbreitung [88](#page--1-0) Vergrößerung [17](#page--1-0) Abstand [17](#page--1-0) Verhalten in der Natur [177](#page--1-0) Verwacklungen Abstützen [34](#page--1-0) Vierfleck [69,](#page-18-0) [119](#page--1-0), [121,](#page--1-0) [186](#page--1-0) Vierzehntropfiger Marienkäfer [63](#page-12-0) Violette Lacktrichterlinge [50](#page--1-0) Vlaardingen [107](#page--1-0) Vollformatkamera [16](#page--1-0) Voorhuizen [80](#page--1-0) Vorsatzlinsen [20](#page--1-0) Bildqualitätsverlust [20](#page--1-0)

#### **W**

Waarneming.nl [88](#page--1-0) Wachtelweizen-Scheckenfalter [109](#page--1-0) Wageningen [145](#page--1-0) Waldbrettspiel [107](#page--1-0) Waldeidechse [124](#page--1-0) Warmond [50](#page--1-0), [172](#page--1-0) Wassenaar [192](#page--1-0) Wasserdichtigkeit von Kameras [136](#page--1-0) Wasserfrosch [189](#page--1-0) Wasser-Knöterich [17](#page--1-0) Wasserläufer [185](#page--1-0) Wasserminze [151](#page--1-0) Wassertropfen [79](#page--1-0) Wasserwaage, elektronische [32](#page--1-0) Waterloopbos [162](#page--1-0) Wathose [135](#page--1-0) Weather Pro, App [91](#page--1-0) Weberknecht [168](#page--1-0) Weerribben [111](#page--1-0) Wegerich-Scheckenfalter [91](#page--1-0) Weicher Storchschnabel [52](#page--1-0) Weidenjungfer [190](#page--1-0) Weidenkätzchen [182,](#page--1-0) [185](#page--1-0) Weiden-Sandbiene [183](#page--1-0) Weitwinkel-Makro [19](#page--1-0) Wespe [180](#page--1-0)

Wespen [172](#page--1-0) Wespenspinne [188](#page--1-0) Westliche Dornschrecke [21](#page--1-0) Wetter [90](#page--1-0) Wetter-Apps [91](#page--1-0) Wetterbericht [90](#page--1-0) Widertonmoos [196](#page--1-0) Wiederholungen [71](#page-20-0) Wierden [151](#page--1-0) Wiesen-Bocksbart [64](#page-13-0) Wiesen-Schaumkraut [45,](#page--1-0) [94,](#page--1-0) [184](#page--1-0) Wiesen-Storchschnabel [145](#page--1-0), [188](#page--1-0) Wijngaarden [22](#page--1-0) Wilde Karde [76](#page--1-0) Wind [149](#page--1-0) Winkelsucher [32,](#page--1-0) [33](#page--1-0) Winterling [197](#page--1-0) Winterschwebfliege [22](#page--1-0) Winterswijk [122](#page--1-0) Wirdum [108](#page--1-0) Wollschweber [185](#page--1-0) Wolvega [98](#page--1-0)

#### **X**

Xposure, App [92](#page--1-0)

#### **Z**

Zandvoort [194](#page--1-0) Zarte Binse [196](#page--1-0) Zauneidechse [126](#page--1-0) Zeitautomatik [28](#page--1-0) Zierikzee [93](#page--1-0), [154](#page--1-0) Zitronenfalter [182](#page--1-0) Zwerg-Schildflechte [197](#page--1-0) Zwischenringe [20](#page--1-0) Autofokus [21](#page--1-0) automatische [21](#page--1-0) Lichtverlust [21](#page--1-0) manuelle [21](#page--1-0) Vignettierungen [21](#page--1-0) Zwolle [51](#page--1-0), [67](#page-16-0)

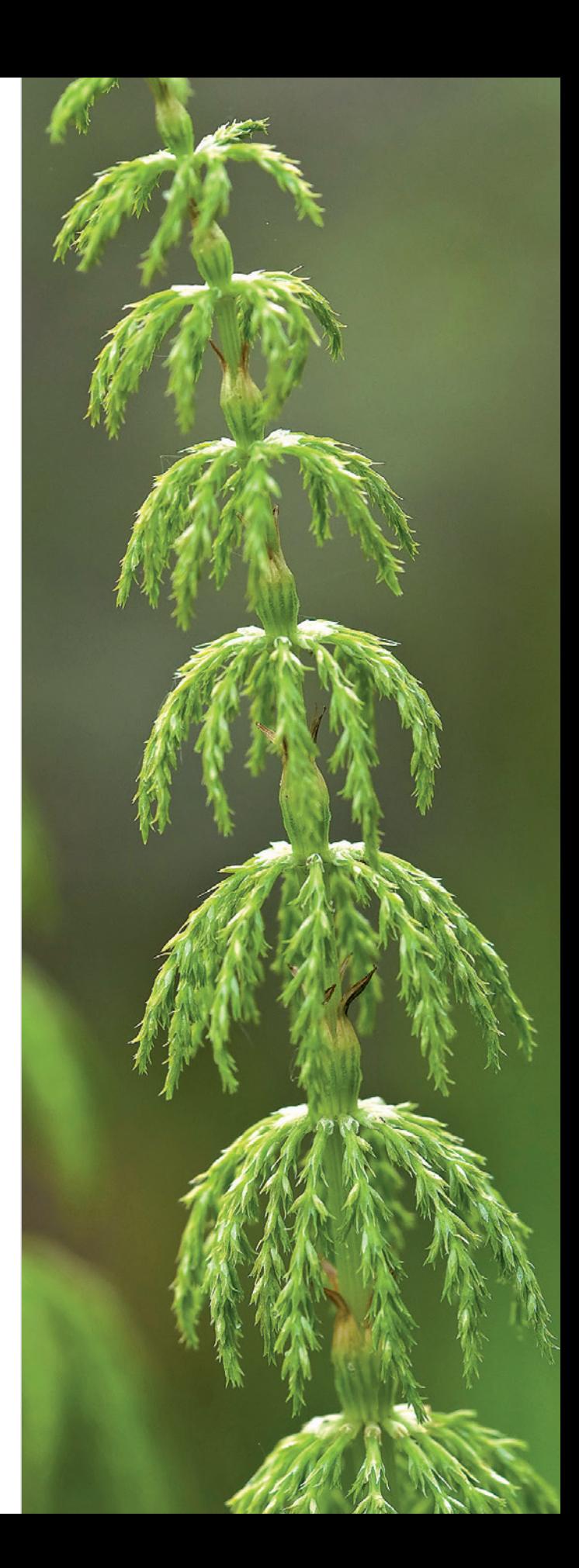

# <span id="page-30-0"></span>**Fotografenindex**

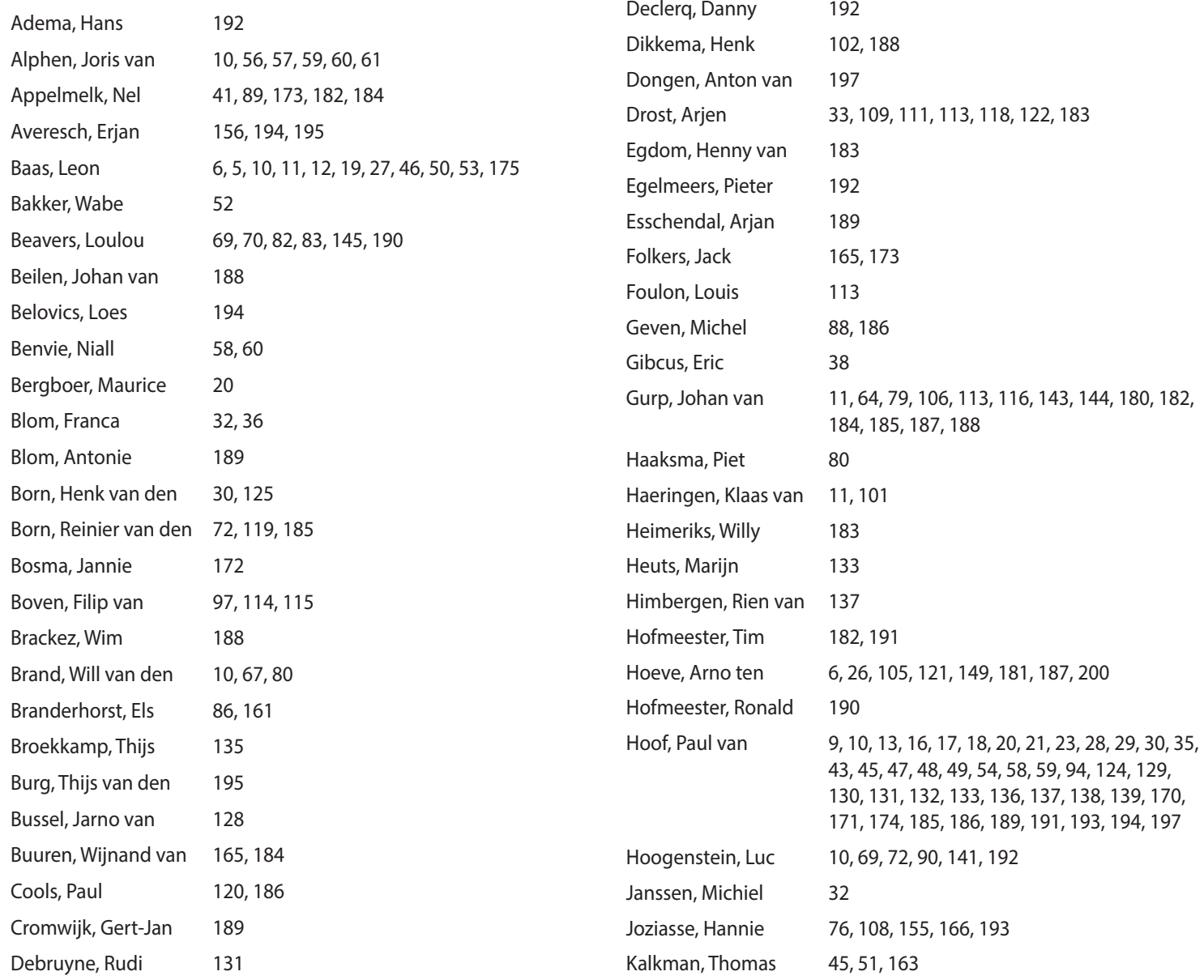

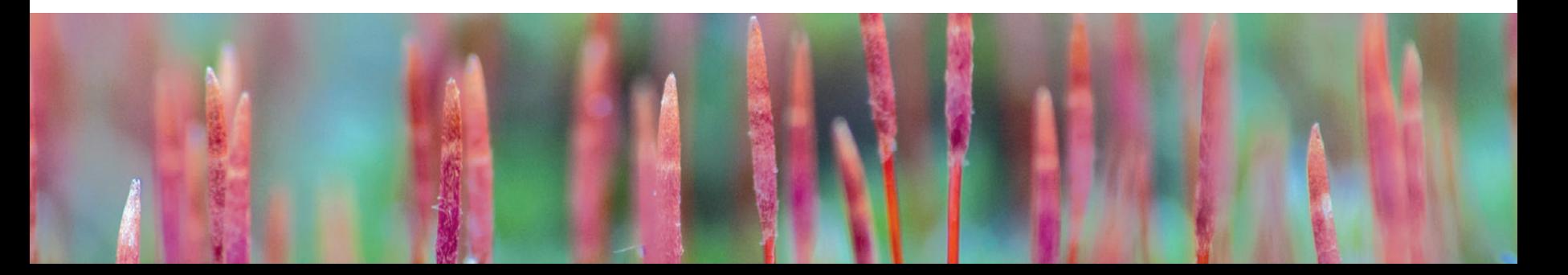

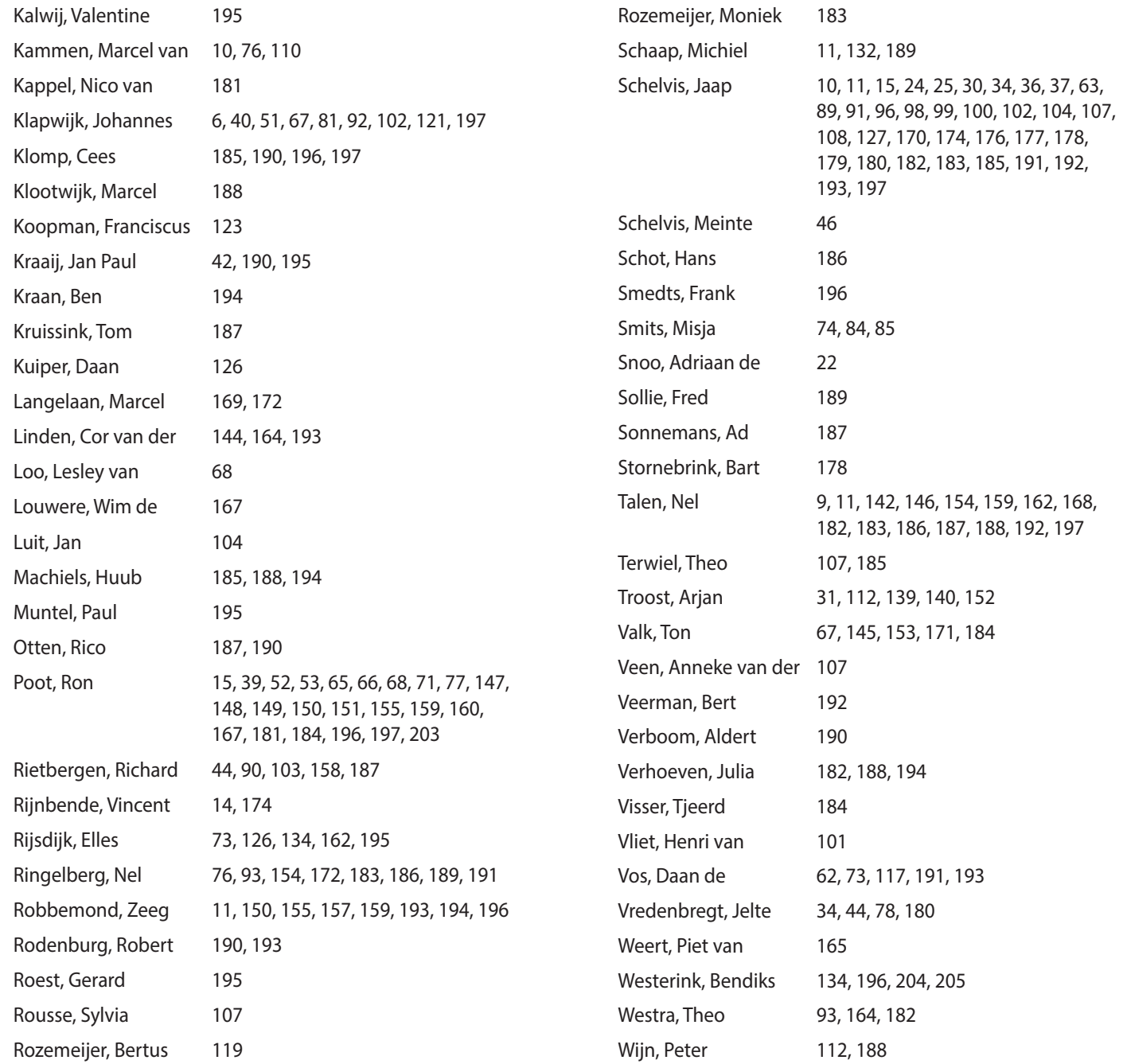

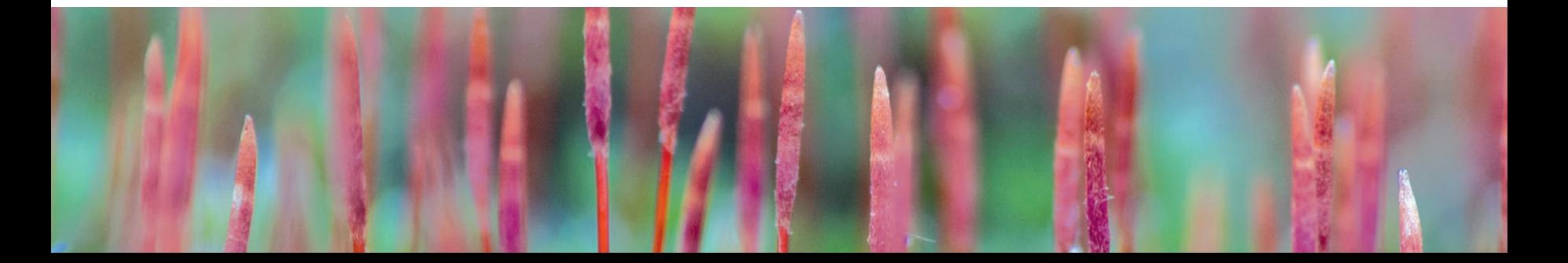